# **UNIVERSIDAD DE LA REPÚBLICA FACULTAD DE AGRONOMÍA**

# **MODELACIÓNDE LA RESPUESTA DE** *PINUS TAEDA* **A DIFERENTES REGÍMENES DE RALEO EN LA ZONA NORTE DEL PAÍS**

**por**

## **Martín Leandro URANGA PRIORE**

TESIS presentada como uno de los requisitos para obtener el título de Magíster en Ciencias Agrarias Opción Bioestadística

**MONTEVIDEO** URUGUAY Abril 2017

Tesis aprobada por el tribunal integrado por la Dra. Virginia Gravina, el Dr. Ricardo Methol, el Dr. Gustavo Daniluk, y el Ing. Agr. Oscar Bentancur el 15 de junio de 2017. Autor: Martín Uranga. Director Dr. Jorge Franco.

## **AGRADECIMIENTOS**

Me gustaría agradecer a mi familia, en especial a mi madre, esposa y hermana quienes me han apoyado incondicionalmente en cada emprendimiento. Luego, a mi tutor de tesis quien me ayudó aportando sus conocimientos, entusiasmo, y paciencia.A las empresas que me prestaron sus datos para la realización de este trabajo: Weyerhaeuser y Global Forest Partners. Y por último, a la querida Facultad de Agronomía y a la Swedish Agriculture University por permitirme estudiar en ellas.

## **TABLA DE CONTENIDO**

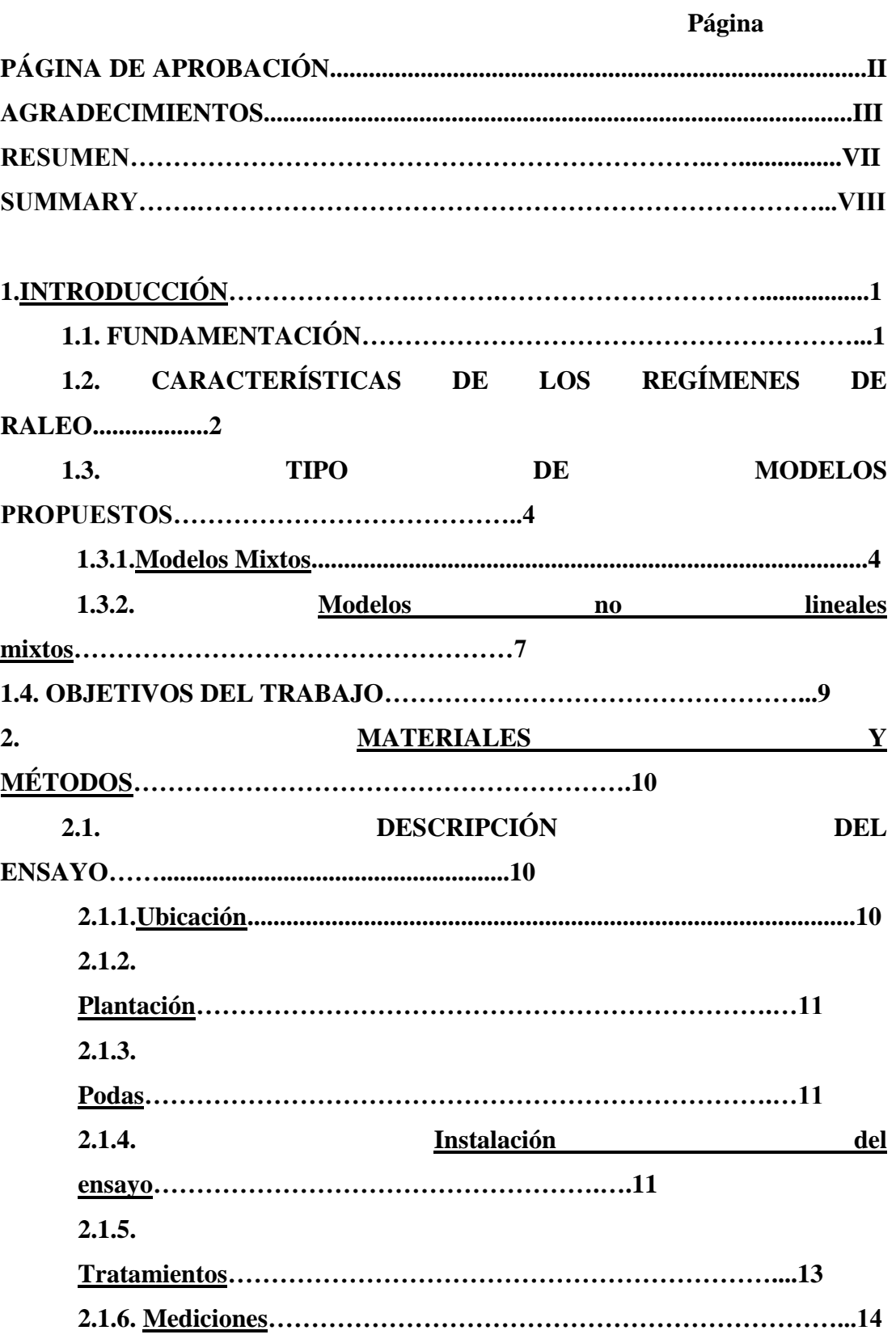

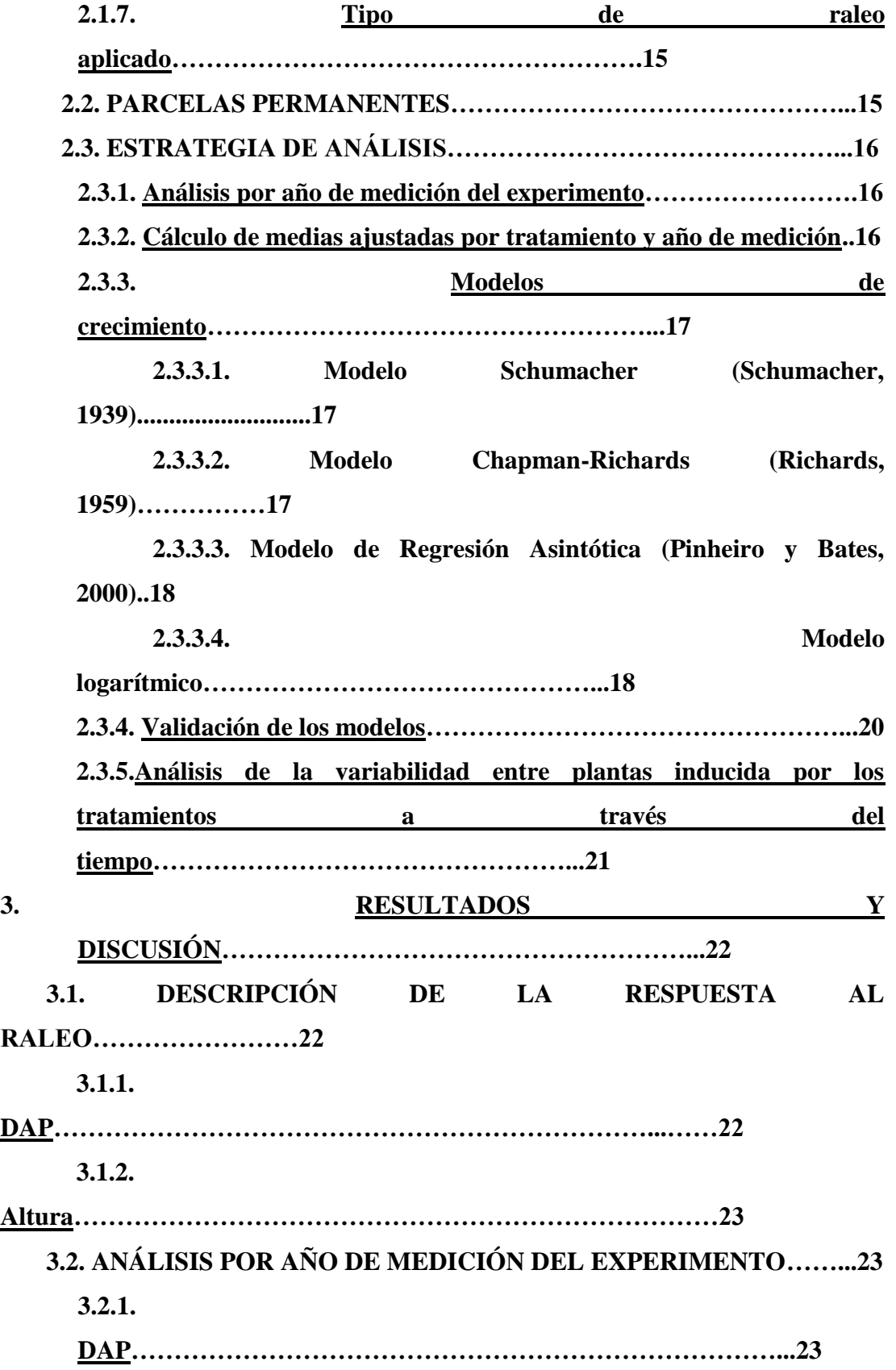

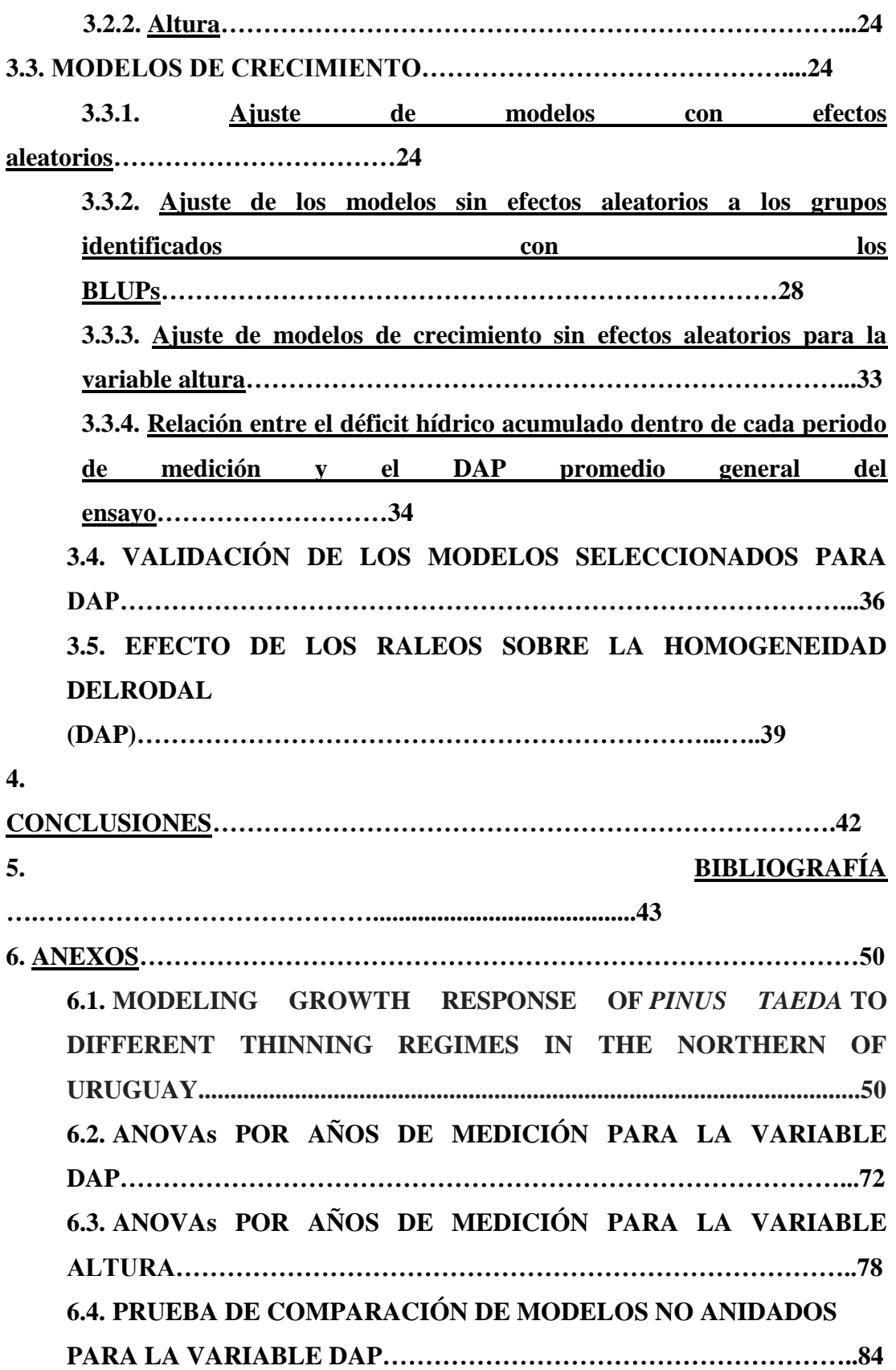

## **RESUMEN**

El raleo es una importante práctica de manejo forestal utilizada para influenciar el crecimiento individual de los árboles a través de la regulación de la competencia por recursos entre árboles vecinos. Cuantificar la respuesta a los distintos regímenes de raleo considerando cuando el régimen comienza, los intervalos entre sucesivos raleos, la intensidad y el tipo de raleo aplicado, son temas prioritarios para un gestor forestal. Este estudio se propuso modelar el crecimiento de los árboles que llegan a turno final de *Pinus taeda*sometidos a diferentes regímenes de raleo. Se utilizó el enfoque de modelos mixtos no lineales con coeficientes aleatorios para ajustar cuatro familias de amplio uso en modelos de crecimiento forestal. Para la variable DAP se encontró respuesta a los tratamientos, no así para la variable altura.Para el DAP estudiando los eBLUPs de los coeficientes aleatorios de los mejores modelos para cada familia fue posible identificar cinco grupos de patrones de crecimiento asociados a los tratamientos.Los grupos obtenidos están formados por tratamientos que comparten similares densidades finales incluso cuando las intervenciones de raleo fueron hechas en diferentes edades. Luego de la definición de los grupos, se ajustaron las cuatro familias de modelos con efectos fijos y se seleccionó la mejor familia para cada grupo utilizando como criterios AIC, BIC y el método de Vuong. Schumacher y el modelo logarítmico mostraron ser los de mejor ajuste, se estimaron sus parámetros como los modelos finales para cada grupo. Estos modelos se validaron usando un grupo de parcelas permanentes que recibieron similares regímenes de raleo que los cinco grupos. Utilizando cinco años como la edad inicial de predicción, se obtuvieron buenos resultados en términos de precisión y exactitud. Este estudio propone una metodología alternativa para analizar experimentos de raleo utilizando modelos de crecimiento, mejorando la calidad del análisis y la interpretación de los resultados.

**Palabras clave**: *Pinus taeda*, regímenes de raleo, modelos de crecimiento no lineales mixtos.

## **MODELING GROWTH RESPONSE OF** *PINUS TAEDA***TO DIFFERENT THINNING REGIMES IN THE NORTHERN OF URUGUAY**

## **SUMMARY**

Thinning is a decisive forest management practice used to influence individual tree growth by regulating the competition for resources within neighbor trees. Quantify thinning regimes effects considering when the regime starts, the interval between successive thinning, the intensity and type of thinning applied are major tasks for forest planners.This study aimed to model loblolly pine final cut stand growth under different thinning regimes. Nonlinear random coefficients Mixed Model approach was conducted to fit four widely used growth model families. It was possible to differentiatetreatment by its dbh growth response, but not by its height response. For dbh, studying the eBLUPs of the random coefficients of the best model for each family, it was possible to identify five groups of growth pattern associated to the treatments. Each obtained group was formed by treatments sharing similar final stand density even when the thinning interventions were done at different ages. Then each family fixed models was fitted for each group, and the best growth family was selected using AIC, BIC and Vuong method. Schumacher and Logarithm, showed the best performance across groups, their parameters were estimated as the final growth model for each group. These models were validated using a set of permanent sampling plots which received similar thinning regimes than the groups. Using 5 year old as the initial prediction age of the stand, the accuracy of the selected models was considered acceptable. This study propose an alternative methodology for analyzing thinning experiments by using growth models, improving the quality of analysis and the interpretation of results.

**Keywords**: *Pinus taeda*, thinning regimes, non-lineal mixed growth model.

## **1. INTRODUCCIÓN**

### **1.1. FUNDAMENTACIÓN**

Luego de la aprobación de la segunda Ley Forestal (ley N° 15.939) (Uruguay, 1987), Uruguay asistió a un vertiginoso desarrollo del sector primario forestal nacional, donde los principales géneros plantados fueron *Eucalyptus* y *Pinus*. La superficie acumulada plantada en el Uruguay bajo proyecto forestal con el género *Pinus* pasó de 13.550 ha hasta 1989 a acumular 242.455 ha en los últimos 25 años. Este género predominó en los suelos del norte del país donde el objetivo principal de las plantaciones fue aserrío y debobinado(Six et al., 2014). Como se aprecia en el siguiente gráfico (gráfico n° 1) Rivera y Tacuarembó se concentró el 72% del área acumulada plantada en los últimos 25 años (MGAP-DGF, 2012).

Gráfico N° 1:Evolución del área plantada por año del genero *Pinus* en los últimos 25 años.

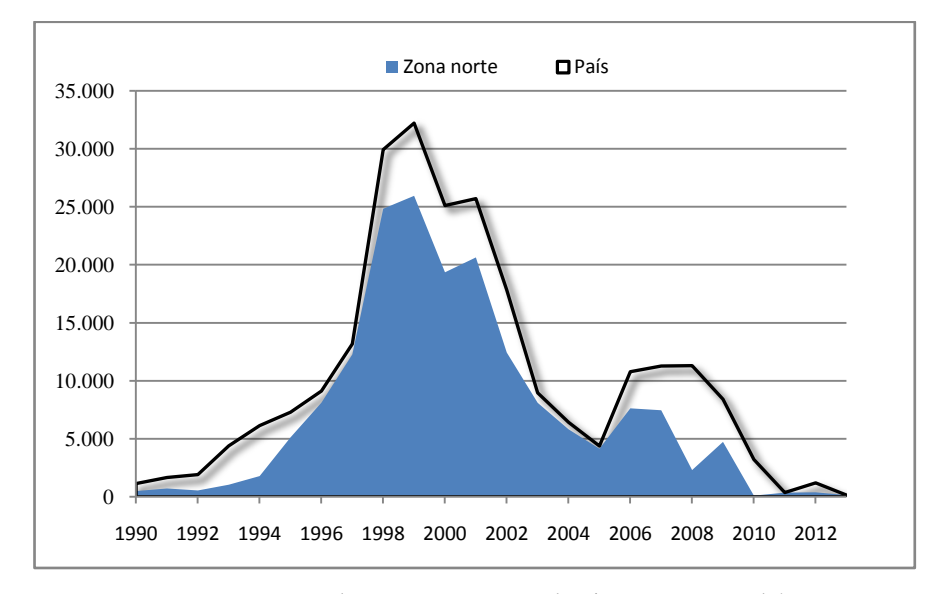

Nota: Zona norte abarca Departamentos de Rivera y Tacuarembó. Fuente: Elaboración propia en base a datos de MGAP-DGF (2012).

Luego de las actividades silvícolas de plantación las dos principales actividades de manejo que reciben estos rodales son: la poda y el raleo. La primera con el objetivo de obtener madera libre de nudos, la segunda con el objetivo principal de concentrar el potencial del sitio en aquellos individuos de mejor forma y vigor, de modo de obtener trozas de grandes dimensiones capitalizando, entre otros los efectos de la poda, para abastecer la industria de madera sólida.

Desde el punto de vista económico, el raleo es atractivo ya que permite mejorar el retorno económico de la inversión dado el flujo de caja intermedio que se obtiene por la venta de la madera extraída, y el mejor precio unitario que significa la venta de trozas más gruesas a turno final.

Dado que el raleo regula las relaciones de competencia entre los individuos, en montes maduros no intervenidos se suele prescribir raleos para disminuir el riesgo de un ataque de patógenos oportunistas como el *Sirex noctilio* (Seleness y Venette, 2006).

Por otro lado,como se aprecia en el gráfico n° 1, el 66% del pino que existe hoy en Tacuarembó y Rivera se plantó en un corto periodo de tiempo, 1997-2002, por lo que también estará pronto para ser cosechado en una ventana de tiempo relativamente estrecha. Dado que las industrias forestales son proyectos de inversión que tienen horizontes de largo plazo, en general mayores a 20 años, los flujos de madera para abastecerlas deben de ser relativamente constantes en el tiempo. En este sentido manejar diferentes regímenes de raleo en el patrimonio forestal nacional es y será una herramienta muy útil para la planificación forestal suavizando estos flujos de madera.

Por lo antes expuesto predecir el comportamiento que una masa forestal a cosechar en turno final tendrá ante la aplicación de determinados regímenes de raleo es de gran importancia para capitalizar el potencial del sitio forestal, lograr optimizar los flujos de madera de largo plazo y de esta forma asegurar mejores retornos económicos minimizando riesgos.

## **1.2. CARACTERÍSTICAS DE LOS REGÍMENES DE RALEO**

La secuencia de operaciones de raleo se conoce como régimen de raleo. Los regímenes de raleo son caracterizados por: a) el momento de inicio del ciclo, b) el método de raleo, c) el intervalo entre sucesivas intervenciones, d) la intensidad de cada intervención, e) la severidad de todo el régimen.

El momento de inicio del régimen depende del nivel de competencia entre los árboles, las características del rodal final que se espera obtener en cuanto a dimensiones y volumen total cosechado a lo largo de la rotación.

El método de raleo define que árboles se remueven y cuales se dejan en pie en cada intervención, de esta forma se pueden diferenciar los siguientes tipos de raleo; por lo bajo, por lo alto, de selección y sistemático. Los tres primeros toman como criterio de selección las posiciones relativas respecto a crecimiento, vigor, estado sanitario, forma que existen entre los árboles de un rodal. Mientras que el último responde más a criterios operativos como de espaciamiento para generar un camino de saca, etc.

En los raleos por lo bajo se extraen las clases de copa inferiores, contrariamente a lo que ocurre en los raleos por lo alto. En los raleos de selección son removidos árboles de clases de copa intermedias a superiores, en tanto, en el raleo sistemáticose eligen los árboles en función de un patrón de espaciamiento o de raleo predeterminado (Hawley y Smith, 1972).

Los intervalos entre raleos sucesivos están definidos por criterios silviculturales y económicos. Desde el punto de vista silvícola se debe tomar en cuenta los factores asociados al nivel de competencia entre los árboles: la calidad del sitio, la intensidad del raleo anterior, el riesgo sanitario,factores abióticos como la exposición al viento, etc. Extraer un volumen mínimo de cosecha que haga rentable la extracción, oportunidades de mercado, maquinaria apropiada, son parte de los factores económicos que definen los intervalos.

El peso del raleo es la proporción de material extraído generalmente respecto al total de material que había en pie previo a la intervención. Se suele expresar en relación a la variable área basal o al número de árboles.

Finalmente, la intensidad del régimen relaciona el material extraído durante todo el régimen de raleos con el material extraído en toda la rotación. Es común calcularlo en relación al volumen.

El artículo que surge de este trabajo será enviado a la revistaJournal of Forestry y es presentado en el anexo 6.1.

### **1.3. TIPO DE MODELOS PROPUESTOS**

#### **1.3.1.Modelos mixtos**

Los modelos mixtos son de extenso uso en agricultura y forestación debido a que en muchos de sus procesos no se cumplen los supuestos de varianza, normalidad, independencia y linealidad. Muchas veces la naturaleza del material experimental hace que el bloqueo afecte las covarianzas de las observaciones.

Entre los beneficios de uso de modelos mixtos se puede citar que muchas veces aumentan la precisión de las estimaciones, se contempla mejor la estructura de los datos y se amplía el horizonte de inferencia, en especial cuando la estructura de los datos es jerárquica.

Estos modelos permiten modelar la respuesta de una determinada observación como función de factores cuyos efectos pueden ser considerados tanto fijos como aleatorios. Los efectos de un determinado factor son considerados como fijos si arbitrariamente fueron definidos sus niveles por el investigador. Mientras se podrán considerar como aleatorios cuando sus niveles representen una muestra aleatoria de la población de niveles para ese factor. La implicancia que esta definición conlleva a que los efectos aleatorios tendrán una función de probabilidad asociada, y su espacio de inferencia estará más allá de los niveles utilizados en el estudio, contrariamente a lo que ocurre con los efectos fijos. Los efectos fijos explican la variación, mientras que los aleatorios organizan la variabilidad.

Un modelo de efectos fijos muy simple y útil para estudiar el comportamiento de una población a distintos niveles de un factor tratamiento con n repeticiones o unidades experimentales dispuestos bajo un diseño completamente aleatorio puede ser representado de la siguiente forma:

$$
y_{ij} = \mu + \tau_i + \varepsilon_{ij}
$$

Donde:

 $y_{ii}$  corresponde a la observación del tratamiento  $\tau_i$ en el bloque *j* 

 $\mu$  es la media general poblacional

 $\tau_i$ es el efecto del tratamiento *i* 

 $\varepsilon_{ij}$  es la desviación entre $y_{ij}$  y su valor esperado

 $y_{ii}$  puede considerarse como una observación aleatoria de una población de observaciones bajo el tratamiento *i* que tiene distribución normal media  $\mu_i$  y varianza  $\sigma_i^2$ .

Los  $\tau_i$  fueron definidos por el investigador arbitrariamente. Dado que lo que interesa es probar su efecto. Son considerados entonces efectos fijos.

Dado como se definió $y_{ij}$  e  $\varepsilon_{ij}$ , los errores son variables aleatorias con idéntica distribución y son independientes entre ellos por tanto tienen covarianza 0.

 $\varepsilon_{ij} \sim N(0, \sigma^2)$ 

En este caso es la distribución de probabilidades asociada al error la que permite hacer inferencias sobre las funciones de los promedios y varianzas de los tratamientos.

Es muy importante destacar que depende de donde se obtengan los datos las inferencias que se podrán hacer desde ellos. En aquellos casos donde las observaciones se realicen sobre la misma unidad experimental en varios periodos de tiempo, es de esperar que estén correlacionadas no cumpliéndose con el supuesto de independencia mencionado en el modelo de efectos fijos. Este es el caso de los modelos de crecimiento forestales basados en la repetición de medidas a lo largo del tiempo sobre los mismos árboles. Interesa estudiar cómo se comportan las mismas variables medidas en distintos momentos sobre los mismos individuos. Aquí importa caracterizar la variabilidad entre y dentro de los mismos sujetos en distintos momentos de tiempo. Es de esperar correlaciones positivas para la repetición de mediciones sobre un mismo individuo.

Otras estructuras de datos que también pueden violar los supuestos del modelo de efectos fijos son las espaciales, o las jerárquicas, o alguna combinación de estas. Jerez-Rico et al. (2011) y Robinson y Hamman (2013), agregan que en situaciones donde interese, por ejemplo, modelar el crecimiento del diámetro de un rodal en función del tiempo, es posible que la variabilidad del mismo vaya cambiando a lo largo del tiempo (heteroscedasticidad). Por tanto es probable que la variable predictora esté relacionada con la variabilidad del error.

Una ventaja importante del enfoque de modelos mixtos sobre el modelo lineal general (GLM), es que en este último cada efecto debe considerarse como fijo o aleatorio, mientras que en el primero, un mismo efecto puede ser considerado con un componente fijo y uno aleatorio. Esto le da una flexibilidad importante al investigador, el cual puede determinar a qué efectos debe incluirle efectos aleatorios adicionales utilizando como técnica la comparación de modelos.

En resumen, para modelar el crecimiento de una masa forestal (Macchiavelli 2014, Balzarini et al. 2006) sugieren utilizar modelos que contemplen la alta variabilidad entre sujetos, desbalances, que las variables suelen estar relacionadas serialmente y que además no son lineales en sus parámetros. Esto último será tratado en el próximo punto.

El modelo lineal general de efectos mixtos escrito matricialmente tiene la siguiente forma(Bates 2009):

$$
y_i = \beta X + Z_i u_i + \varepsilon_{ij}
$$

Donde:

 $y_i$  es la matriz de observaciones en este caso los valores observados de cada tratamiento

 $\beta$  el vector de parametros con efectos fijos

X la matriz de diseño, en regresión lineal contiene los valores de la variable regresora para cada observación (por ejemplo, tiempo en años)

Z es una matriz que asocia cada observación a los valores de la variable aleatoria correspondiente

 $u$  es un vector de elementos aleatorios usualmente distribuidos  $N(0, G)$ 

 $\varepsilon$  es el vector de errores que se asume N(0, R)

La inclusión de variables aleatorias produce observaciones correlacionadas, de esta forma los supuestos de independencia y homogeneidad de varianzas se flexibilizan. Las correlaciones y heterogeneidad de varianzas pueden ser tratadas al modelar las matrices de varianzas de R y/o G (Davidian y Giltinan 2003).

Para el caso específico de medidas repetidas en el tiempo donde cada sujeto es medido t veces y a su vez se miden más de una variable por sujeto (DAP, altura, volumen) interesa modelar las correlaciones entre tiempos para un mismo árbol así como las correlaciones entre variables para cada árbol dado en cada tiempo.

#### **1.3.2.Modelos no lineales mixtos**

Los modelos de crecimiento forestales tanto acumulados como corrientes o promedios, en una serie de tiempo lo suficientemente grande como para que expresen las etapas biológicas del crecimiento, tienden a ser modelos no lineales. Los modelos no lineales son curvas de regresión donde los parámetros figuran en las ecuaciones de forma no lineal.

En general, permiten ajustar con mucha flexibilidad curvas que describen procesos biológicos, donde algunos de los parámetros de las ecuaciones tienen significancia práctica (tasa de crecimiento máxima, crecimiento acumulado máximo, etc).

Desde el punto de vista estadístico estos modelos tienen algunas limitantes asociadas con la estimación de sus parámetros. Se usan métodos iterativos para realizar dichas estimaciones, o sea para calcular las estimaciones de los parámetros se necesita que existan estimaciones previas, para eso se requiere de un punto de partida para las estimaciones, una regla numérica para sus actualizaciones y una para la finalización del proceso.

El principio de mínimos cuadrados para realizar dichas estimaciones es válido; se busca minimizar la suma de cuadrados de las desviaciones entre los valores observados y los predichos. Las estimaciones de los parámetros también se pueden realizar por el método de máxima verosimilitud o máxima verosimilitud restringida.

Los criterios de información de Akaike (Akaike, 1974)o el Bayesiano (Schwarz, 1978)pueden ser utilizados como medida de la bondad de ajuste para los modelos particulares, donde los modelos con valores más pequeños de estos indicadores serán preferibles (Robinson y Hamann, 2013).Macchiavelli (2010) menciona que es muy común encontrar problemas de convergencia en estos métodos iterativos.

Por lo expuesto anteriormente, los modelos que se asume que mejor representaran los datos a estudiar serán modelos no lineales mixtos.

Estos modelos según Chiappela et al. (2002) y Lindstrom y Bates (1990) pueden ser descriptos de la siguiente manera:

$$
y_{ij} = f(\Phi_i, x_{ij}) + \varepsilon_{ij} j = 1, ..., n
$$

Donde:

corresponde a la j-ésima respuesta del tratamiento *i*,

f representa la función no lineal del vector predictor y el de parámetros  $\Phi i$ ,

 $x_{ij}$  es el vector predictor para le j-esima respuesta del tratamiento i,

 $\varepsilon_{ij}$  representa los errores normalmente distribuidos.

La función no lineal  $f$  para el caso del crecimiento en diámetro de los árboles a través del tiempo podría ser representada con el siguiente modelo(Pinheiro y Bates, 2000):

$$
y = \beta_o + (\beta_1 - \beta_0)e^{-e^{\beta_3 x}}
$$

Cada parámetro del siguiente modelo podría tener una parte fija y una aleatoria, por tanto el vector de parámetros  $\Phi_i$  quedará definido de la siguiente forma:

 $\Phi_i = A_i \beta + B_i b_i b_i \sim \text{N}(0, \sigma^2 \text{D})$ 

Donde  $\beta$  es el vector de p parámetros fijos,  $b_i$ es el vector de q efectos aleatorios asociados con el tratamiento *i*,  $A_i$  y  $B_i$  son matrices de diseño para los efectos fijos y aleatorios respectivamente, y  $\sigma^2$ D es la matriz de covarianza.

La necesidad de incluir efectos aleatorios para cada uno de los parámetros de la función  $f$  puede ser analizada sacando y/o agregando efectos aleatorios mediante el criterio de bondad de ajuste elegido.

Los modelos no lineales mixtos son modelos sujeto específico, esto es los valores de los parámetros relacionan las observaciones con una covariable para un sujeto dado, no para el promedio de la población.

#### **1.4. OBJETIVOS DEL TRABAJO**

El objetivo principal del siguiente trabajoproponer y probar una metodología alternativa de análisis en experimentos forestales, focalizando el estudio en los modelos de crecimiento inducidos por los tratamientos de raleo sobre los árboles que llegan a turno final de *Pinus taeda*.

Seleccionar y validar modelos o familias de modelos asociados con la respuesta de las principales variables dendrométricas (DAP y altura) a los diferentes tratamientos.

El trabajo propone un enfoque de modelos no lineales mixtos el cual permite la comparación de respuestas al final del experimento, el clásico ANOVA y comparación de medias, pero agrega al análisis la posibilidad de agrupar tratamientos que muestran similares patrones de crecimiento a través de los años de medición.

Finalmente, se plantea como último objetivo, estudiar el efecto de los regímenes de raleo sobre la homogeneidad de los árboles remanentes.

Las hipótesis del trabajo serán las siguientes:

1) Existe una respuesta diferencial de esta especie en términos de crecimiento (DAP y altura) cuando se la somete a los tratamientos propuestos.

2) Es posible encontrar uno o más modelos que describan satisfactoriamente diferentes formas de crecimiento y asociar estos modelos con grupos de tratamientos que compartan determinadas características del régimen aplicado (número de raleos, intensidad de raleo, momento de raleo, etc).

3) Los modelos encontrados pueden ser utilizados en otras situaciones similares de manejo obteniéndose buenas predicciones de crecimiento del rodal.

4) Los regímenes de raleo afectan diferencialmente a la homogeneidad de los rodales.

## **2. MATERIALES Y MÉTODOS**

Para la realización de este trabajo se utilizaron datos provenientes de dos fuentes. La primera refiere a un ensayo de distintos regímenes de raleo en *Pinus taeda* instalado en el predio "La Tuna", con este ensayo se ajustarán los diferentes modelos y se escogerán los que mejor representen los datos observados. La segunda fuente abarca un conjunto de parcelas permanentes instaladas en suelos similares a los del ensayo de "La Tuna", estas parcelas serán utilizadas principalmente para la validación de las ecuaciones ajustadas a los datos del ensayo.

## **2.1. DESCRIPCIÓN DEL ENSAYO**

### **2.1.1.Ubicación**

El ensayo de*Pinus taeda*fue instalado en el año 2000, el predio "La Tuna" espropiedad de Forestal Oro Verde, se encuentra ubicado en el departamento de Tacuarembó ruta 5 km 419, latitud 33° 44' 20'' S, longitud 55° 44' 41''O (mapa  $n^{\circ}1$ ).

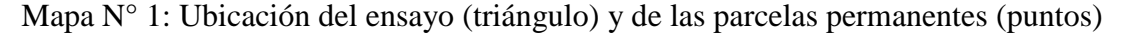

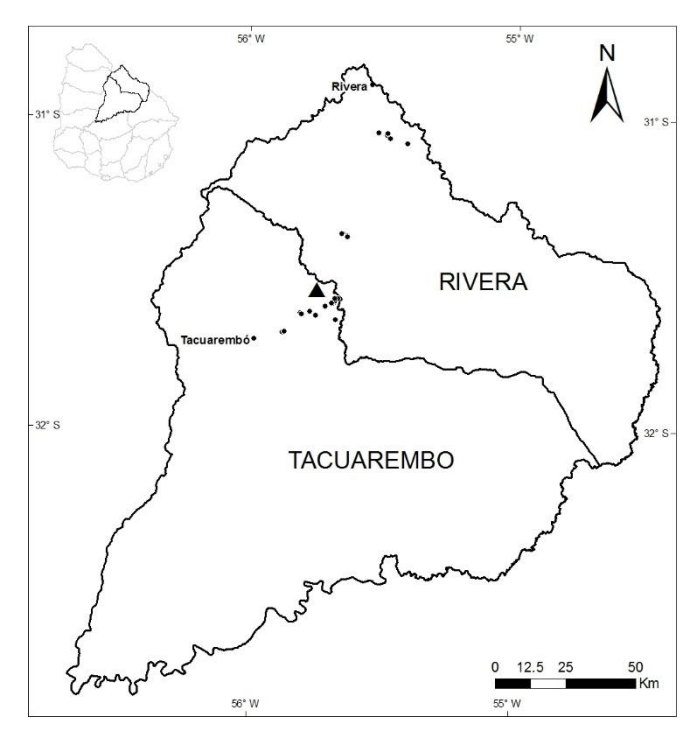

#### **2.1.2.Plantación**

La plantación se realizó en junio de 1997. La semilla provino toda de un huerto semillero de polinización abierta de Costal Plain, Estados Unidos.

El laboreo consistió en la pasada de surcador en la fila. La plantación fue manual. No se fertilizó. El control de herbicida se hizo en franjas. El control de hormigas sistemático y luego localizado.

En el año 2000 se aplicó con mochila una mezcla de dos herbicidas pre y post emergente, imazapir y sulfometuron metil, en la entrefila a razón de 0,5 l/ha y 140 g/ha, respectivamente.

#### **2.1.3.Podas**

El ensayo fue podado 5 veces. En cada poda todos los árboles recibieron el mismo tratamiento. En marzo del 2002 se poda todo el ensayoa un diámetro de 8 cm. En 2006 se realizó la última poda llegando a 7 metros de altura. En cada intervención de poda no se retiró más que el 40% de la copa viva, de manera de evitar impactos negativos de esta práctica sobre la tasa de crecimiento.

#### **2.1.4.Instalación del ensayo**

El ensayo fue instalado en el año 2000, a los 3 años de edad de la plantación. Se delimitaron 58 parcelas rectangulares de  $900m^2(30 \text{ x } 30 \text{ m})$  cada una. La superficie total del ensayo es de 5,22 ha.

Se definieron 2 sectores según exposición de laderas: el sector A, se extiende sobre una ladera con exposición este-noreste, abarca 32 parcelas. El sector B se encuentra sobre una ladera que mira al noreste, e incluye 25 parcelas. Esta sectorización coincide con los grupos de suelos predominantes por sector; el grupo CONEAT 7.2 predomina en el sector A, mientras que el 7.41 predomina en el sector B. Ambos grupos se caracterizan por tener como suelos dominantes los Acrisoles y Luvisoles, profundos, de textura franco arenosa, color pardo, de bien a imperfectamente drenados. Las principales limitantes que tienen son la baja fertilidad y el moderado a alto riesgo de erosión (Durán, 1987).

Dada la extensión del ensayo y a que no se encontraron diferencias significativas entre las parcelas del ensayo, se decidió definir 3 bloques de igual tamaño (en términos de número de parcelas) en función de la variable área basal (AB) por parcela. El primer bloque corresponde a parcelas con AB superior a 4,47 m<sup>2</sup>/ha, el segundo bloque a valores de AB que van de 3,96 a 4,47m<sup>2</sup>/ha, y finalmente, el tercer bloque corresponde a parcelas con valores inferiores a  $3,96 \text{ m}^2/\text{ha}$ .

Luego de separar los sectores y los bloques, se sortearon los tratamientos. De esta forma el diseño del experimento fue de Bloques completos al Azar (BCA), con 3 bloques y 19 tratamientos por bloque. En el siguiente cuadro aparece representado el ensayo a campo (cuadro n°1).

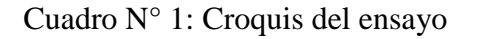

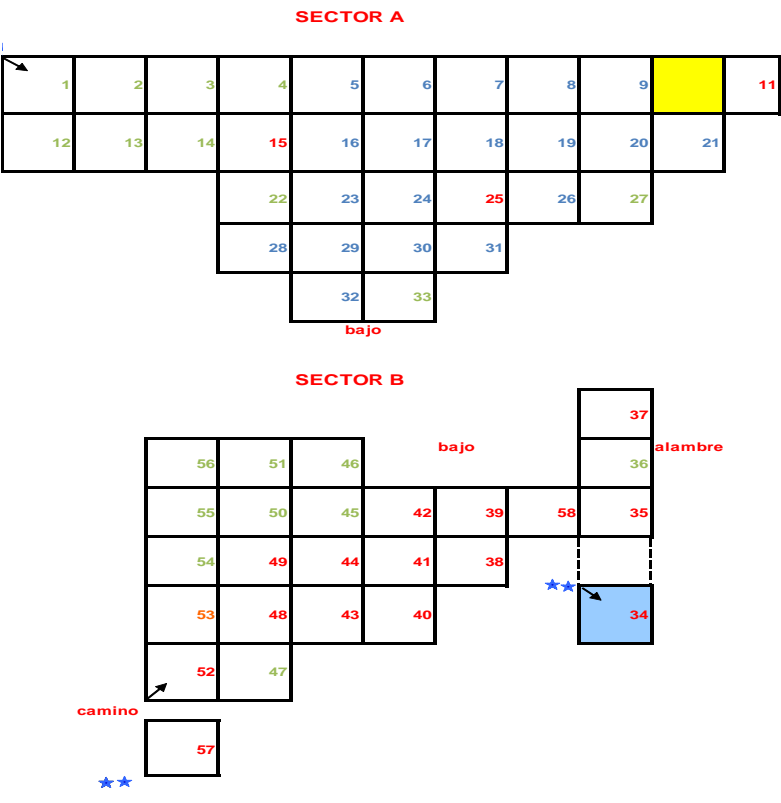

Notas:

1- Los distintos colores de los números de parcela representan en que bloque se encuentran: Bloque 1 Color Azul, Bloque 2 Color rojo, Bloque 3 Color verde.

2- El sentido de la flechamuestra el sentido de la numeración de las parcelas.La parcela 34 tiene un sentido de medición distinto a todas las demás del sector B.

### **2.1.5.Tratamientos**

Como se mencionó anteriormente los tratamientos aplicados en estas parcelas consisten de distintas intensidades, momentos de intervención,intervalos entre sucesivos raleos, y número de raleos aplicados. En el siguiente cuadro se presentan los distintos tratamientos (cuadro n°2).

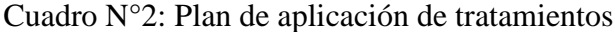

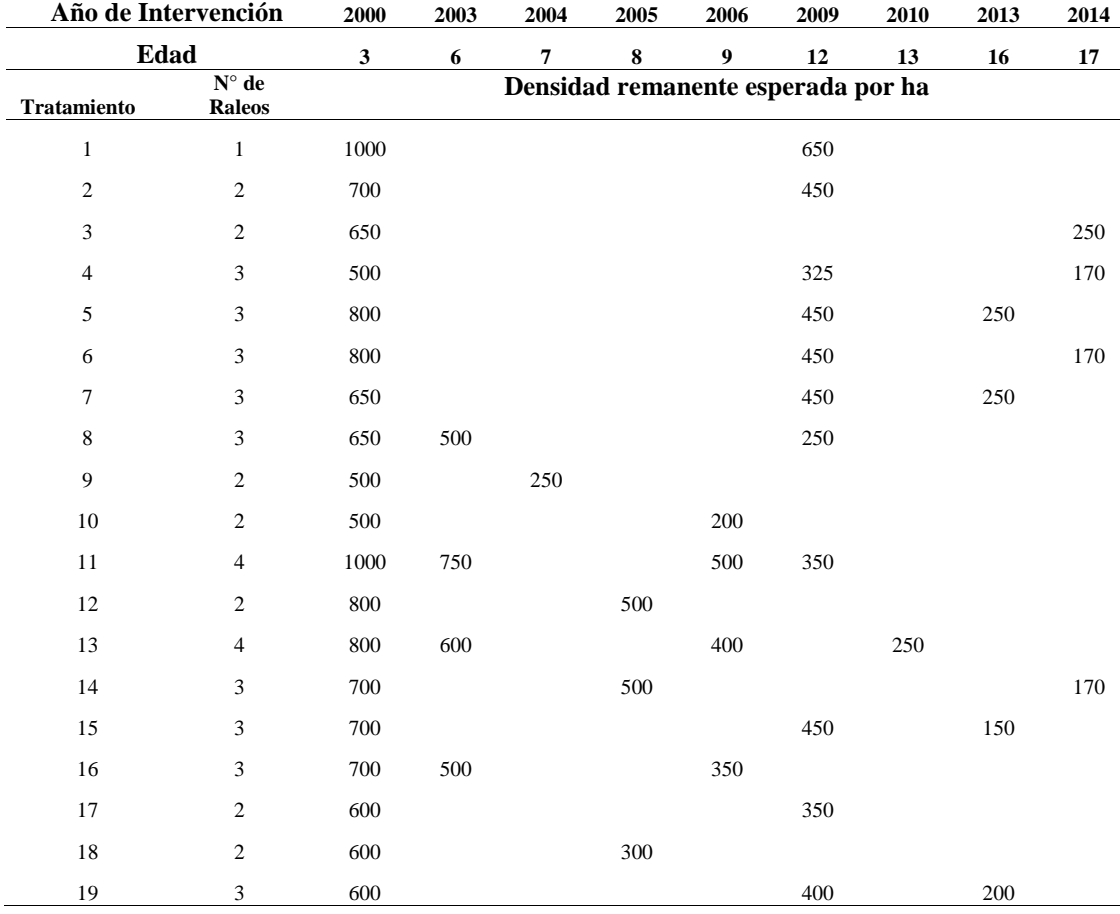

Por ejemplo, en el año 2000, al instalarse el ensayo, de aplicaron 6 intensidades de raleo en todo el ensayo, luego con el transcurso de los años el calendariooriginalmente estipulado se fue cumpliendo y los distintos tratamientos diferenciándose hasta que el ensayo llegó a la edad de 12 años. Allí, se decidió ejecutar los raleos previstos para ese año, y no continuar con los raleos planificados en años venideros. Esto llevó a que algunos de los tratamientos no hayan podido diferenciarse de otros, en particular: los tratamientos 5 y 6, 2 y 15. Por tanto, si tomamos en cuenta lo que efectivamente se realizó, se tienen 17 tratamientos.

En el año 2002 toda el área circundante al ensayo fue raleada dejando 500 árboles por hectárea.

#### **2.1.6.Mediciones**

El ensayo se comenzó a medir en 2001, y se midió anualmente hasta 2005, luego se retomaron las mediciones anuales en 2008 hasta 2014, por tanto se registraron observaciones de DAP en 12 oportunidades. La variable altura se registró en las mismas oportunidades, a excepción de 2009, donde no se midió esta variable.

A los efectos de este trabajo se consideraron aquellos árboles que llegaron a las etapas finales del desarrollo. En promedio se consideraron las mediciones de 1940 árboles a través de los años de medición.

En algunos años no se midieron todas las parcelas del ensayo, el siguiente cuadro indica: número, que variable, en que año, y a que tratamiento corresponden las parcelas no medidas:

| Número de Parcela | Variable     | Tratamiento | Año  |
|-------------------|--------------|-------------|------|
| 58                | DAP          | 17          | 2009 |
| 44                | DAP y altura | 11          | 2011 |
| 27                | DAP y altura | 4           | 2004 |
| 15, 17 y 36       | DAP          | 15          | 2009 |

Cuadro N° 3: Mediciones faltantes por parcela, variable, tratamiento y año

#### **2.1.7.Tipo de raleo aplicado**

En cada intervención es de esperar que el tipo de raleo predominante fuese raleo por lo bajo. Sin embargo, también se aplicaron raleos de selección utilizando los siguientes criterios: rectitud de fuste, presencia de horquetas o brotes múltiples, problemas sanitarios, habito de las ramas (grosor y ángulo de inserción), espaciamiento.

Lussich (2002) evalúa el tipo de raleo aplicado en el ensayo en el año 2000, comparando para cada tratamiento (en aquel momento 9 tratamientos diferenciados) el porcentaje de árboles extraídos respecto al porcentaje de AB extraída en los mismos. En todos los tratamientos el porcentaje de árboles fue mayor al de AB, por tanto concluye que el tipo de raleo dominante fue raleo por lo bajo.

Cardozo y Osorio (2011) y Binnewies y Menoni (2011) trabajaron con datos del ensayo medidos en 2008 y 2009, ambos mencionan en sus trabajos que los criterios aplicados para los raleos de 2008 y 2009 fueron por lo bajo.

#### **2.2. PARCELAS PERMANENTES**

Se seleccionó un grupo de parcelas permanentes de la misma especie y condiciones similares de regímenes de raleos e instaladas en grupos de suelo CONEAT similares a los del ensayo. Las parcelas seleccionadas fueron medidas al menos 11 veces y tuvieron en la última edad de medición al menos 15 años.Como criterio de selección se utilizó también el que las parcelas debían haberse plantado en los mismos años que el ensayo, como una forma de disminuir el efecto año.

Una vez seleccionadas las parcelas, se buscó su historia silvicultural, en especial, régimen de raleo que haya recibido. Cada parcela fue clasificada por similitud del régimen recibido con los recibidos por los grupos de tratamientos previamente definidos con el ensayo.

El objetivo que se busca con esta validación es evaluar el potencial de predicción de los modelos ajustados con los datos del ensayo en plantaciones comerciales de la misma zona del país.

A los efectos del análisis, tanto en los datos de las parcelas permanentes como en los del ensayo, se excluyeron los árboles quebrados o con torceduras graves.

## **2.3. ESTRATEGIA DE ANÁLISIS**

#### **2.3.1.Análisis por año de medición del experimento**

Posteriormente a una depuración de los datos se procedió a estudiar el efecto de los tratamientos sobre las variables de respuesta DAP y altura, en cada año de medición utilizando el siguiente modelo:

$$
y_{ijk} = \mu + \pi_i + S_k + \pi S_{ik} + r_j + \pi r_{ij} + \varepsilon_{ijk}
$$
 (1)

En el cual:

 $y_{ijk}$  la variable de respuesta (DAP, altura)

 $\mu$  media general

 $\pi_i$  efecto del i-ésimo tratamiento

 $r_i$  efecto del j-ésimo bloque

 $S_k$  efecto del k-ésimo sector

 $\pi S_{ik}$  efecto de la interacción del i-ésimo tratamiento con el k-ésimo sector

 $\pi r_{ii}$  efecto de la interacción del i-éstimo tratamiento con el j-ésimo bloque

 $\varepsilon_{ijk}$  residuo del modelo (el efecto individual de los árboles está incluido)

En este modelo se consideró el efecto del bloque y la interacción tratamientobloque como aleatoria.

#### **2.3.2.Cálculo de medias ajustadas por tratamiento y año de medición**

Se utilizó el siguiente modelo con el objetivo de estimar las medias ajustadas de cada tratamiento para las distintas edades:

$$
y_{ijkm} = \mu + \pi_i + S_k + \pi S_{ik} + \pi A_{im} + A_m + r_j + \pi r_{ij} + \varepsilon_{ijkm}
$$
 (2)

Donde:

 $A_m$  efecto de la m-ésima edad

 $\pi A_{im}$  efecto de la interacción del i-ésimo tratamiento con la m-éstima edad

Los demás efectos están definidos en el modelo (1). Bloque y la interacción tratamiento-bloque nuevamente fueron considerados aleatorios.

#### **2.3.3.Modelos de crecimiento**

Desde aquí en adelante se comenzóa estudiar la relación entre tres variables cuantitativas: una independiente (el tiempo en años) y otras dos dependientes (altura y DAP).

Se estudiaron 4 familias de modelos de crecimiento utilizando las medias ajustadas por tratamiento y año de medición. Tres de estos modelos comparten las siguientes características: tienen 3 parámetros fijos, tienen un crecimiento asintótico (parámetro α), y las curvas de crecimiento tienen un punto de inflexión el cual separa la fase inicial de crecimiento caracterizada por tener incrementos crecientes con una segunda fase donde los incrementos son decrecientes. Estás últimas dos características se consideran como deseables (Burkhart y Tomé 2012, Rachid 2016) de las funciones de crecimiento en el sentido de representar consistentemente los principios del crecimiento biológico.

#### **2.3.3.1.Modelo Schumacher (Schumacher, 1939)**

$$
y = \alpha \exp(\beta/t^{\gamma}) \tag{4}
$$

El mismo modelo expresado con tres efectos aleatorios, uno para cada parámetro, específico para cada tratamiento, queda expresado de la siguiente forma:

$$
y_{ij} = (\alpha + a_i) exp[ \frac{\beta + b_i}{t_j (r + c_i)} ]
$$
 (5)

#### **2.3.3.2.Modelo Chapman-Richards (Richards, 1959)**

$$
y = \alpha (1 - exp[\Phi - \beta t])^{\gamma} \quad (6)
$$

El mismo modelo expresado con tres efectos aleatorios queda representado de la siguiente forma:

$$
y_{ij} = (\alpha + a_i)(1 - \exp[\hat{f}(-\beta + b_i)t_j])^{(\gamma + c_i)}
$$
 (7)

#### **2.3.3.3.Modelo de Regresión Asintótica (Pinheiro y Bates, 2000)**

$$
y = \alpha + (\beta - \alpha)exp[\Phi - exp(\gamma t)] \tag{8}
$$

Nótese que para este modelo cuando t tienda a cero, β será el valor que tome y.  $y_{ij} = (\alpha + a_i) + ((\beta + b_i) - (\alpha + a_i))exp[(\beta - exp(i\gamma_+c_i)t_j)]$  (9)

#### **2.3.3.4.Modelo logarítmico**

$$
y = \alpha + \beta \cdot log(\ell t)(10)
$$

En este caso, el modelo aleatorio completo quedará representado de la siguiente manera:

$$
y_{ij} = (\alpha + a_i) + ((\beta + b_i) \cdot \log(t_j)) \tag{11}
$$

Las letras griegas identifican coeficientes de regresión generales y fijos, las letras latinas con subíndices identifican efectos aleatorios sujeto-específicos (modelos 5, 7, 9, y 11).

Para los tres primeros modelos se asumió lo siguiente:

$$
E(y_{ij}) = f(\alpha, \beta, \gamma)
$$

 $(a_i, b_i, c_i) \sim \text{N3}(0, \text{G})$ 

Mientras que para el caso del modelo logarítmico se asumió:

$$
E(y_{ij}) = f(\alpha, \beta)
$$
  

$$
(a_i, b_i) \sim N2(0, G)
$$

En todos los casos se permitió que los parámetros aleatorios no sean independientes entre sí.

Para cada familia de modelos con 3 parámetros fijos se ajustaron siete ecuaciones: la primera teniendo en cuenta 3 efectos aleatorio uno para cada parámetro (ecuaciones 5, 7, y 9), luego se consideraron las 3 posibles combinaciones de dos parámetros con efectos aleatorios y uno fijo, y por último se ajustaron tres modelos con un efecto aleatorio: primero para α, luego para β , yfinalmente para γ.

Para el caso del modelo logarítmico, se ajustaron 3 modelos, dos con un solo efecto aleatorio, y un tercero con el modelo completo (ecuación 11).

Para elegir el mejor modelo dentro de cada familia se utilizaronlos criterios de información de Akaike y Bayesiano.Con estos criterios a menor valor mejor ajuste, diferencias de tres a cinco unidades entre modelos implica una probabilidad mucho más alta de que el modelo de menor valor del criterio sea el mejor (Jerez-Rico et al. 2011). Luego de elegido el mejor modelo para cada familia según estos criterios, se realizaron pruebas de Máxima Verosimilitud comparando el modelo elegido con el modelo completo de cada familia (modelos 5, 7, 9, y 11) para confirmar que los seleccionados son tan buenos como el completo. En caso que ambos modelos ajusten de igual forma, el más simple fue elegido.

Posteriormente, se estudiaron las mejores predicciones lineales insesgadas empíricasde losefectos aleatorios (eBLUPs), esperando obtener tres subconjuntos de tratamientos compuestos por los mismos tratamientos en cada familia: uno que tenga valores significativamente superiores al promedio, uno que sean inferiores, y uno donde no haya diferencias.

Una vez obtenidosestos subconjuntos, se buscó el significado biológico a la agrupación; identificar qué características del régimen de raleos comparen dentro de cada uno de ellos y en cuales difieren entre grupos. Si, efectivamente se encuentra un patrón se planea ajustar las mismas tres familias de modelos, sin efectos aleatorios, a cada subconjunto de tratamientos para finalmente elegir cuál es la mejor modelo para cada subconjunto.

En este caso, debido a que los modelos no son anidados, se utilizó el método en dos pasos basado en la teoría de Vuong (1989) donde el primer paso consiste en estudiar si los modelos son comparables, y luego si lo son, efectivamente se compara su ajuste (Merkle et al., 2016).Para realizar este análisis se utilizó el paquete nonnest2 de R.Los resultados de este método fueron comparados con los criterios de información de Akaike y Bayesiano, que si bien, en el contexto de modelos no anidados, no son suficientes para definir si un modelo es significativamente mejor

que otro, pueden ser utilizados para elegir un modelo de forma descriptiva (Mair y Zeileis, 2007).

Se trabajó con el paquete estadístico lme4 de R (Bates et al. 2015).

#### **2.3.4.Validación de los modelos**

De una base de 500 parcelas permanentes se seleccionaron 24 parcelas (243 observaciones) con características similares, en términos de régimen de raleo, a las de cada subgrupo de tratamientos encontrados. Para luego comparar los valores predichos por el mejor modelo escogido para cada subgrupo con los datos observados de estas parcelas.

Dos validaciones fueron analizadas: a) comparaciones de los valores predichos con los observados tomando como punto de partida para la predicción la observación contigua anterior; b) comparaciones de los valores predichos, considerando arbitrariamente una observación de partida, con los valores observados en cada medición.

Para la primera validación los valores predichos fueron obtenidos usando la siguiente fórmula (ecuación 12):

$$
b^{'} = a^{'} \cdot \frac{b-a}{a} + a^{'} \cdot
$$

Donde b'es el valor esperado en el tiempo *t*; *a ybson los valores predichos por* los modelos en *t-1* y*t*, respectivamente; y a es el valor observado en *t-1*. Debido a la alta variabilidad en términos de crecimiento que existe en las etapas iniciales de la plantación, la primera observación considerada para este análisis tiene al menos 5 años de edad.

Para la segunda validación fue utilizada la misma ecuación, peroa<sup>'</sup>fue considerado como el valor observado solo en el año escogido como el año inicial para la predicción, y luego este fue reemplazado por el valor predicho en *t-1*.

# **2.3.5.Análisis de la variabilidad entre plantas inducida por los tratamientos a través del tiempo**

Objetivo: estudiar la evolución de la variabilidad entre los árboles que llegan a turno final para cada tratamiento en cada edad de medición. Con este estudio se analizó si los distintos regímenes de raleo afectan la variabilidad final del rodal.

$$
y_{ijk} = \mu + \gamma_j + S_k + \varepsilon_{ijk} \tag{12}
$$

Donde:

 $y_{ijk}$  es la variable de respuesta

 $\mu$  media general

 $\gamma_i$  efecto del j-ésimo bloque

 $S_k$ efecto del k-ésimo sector

 $\epsilon_{ijk}$  residuo del modelo (efecto individual de los árboles)

El efecto de los bloques fue considerado aleatorio.

### **3. RESULTADOS Y DISCUSIÓN**

# **3.1. DESCRIPCIÓN DE LA RESPUESTA AL RALEO 3.1.1.DAP**

La figura n° 1 muestra como el diámetro de los árboles de cada tratamiento se va diferenciando a través de los años de medición. Los tratamientos no solo se diferencian en las dimensiones del diámetro alcanzadas en los últimos años de medición, sino también la forma de la curva de crecimiento en diámetro.

Empíricamente, es posible distinguir cinco grupos de tratamientos: uno formado por los tratamientos 10 y 9, otro por los tratamientos 8, 4, 18, y 16, un tercer grupo compuesto por los tratamientos 11, 17, 13 y 19, el cuarto compuesto por los tratamientos 2, 7, 14, 5, 15, y 12, y finalmente un quinto grupo formado por los tratamientos 1 y 3.

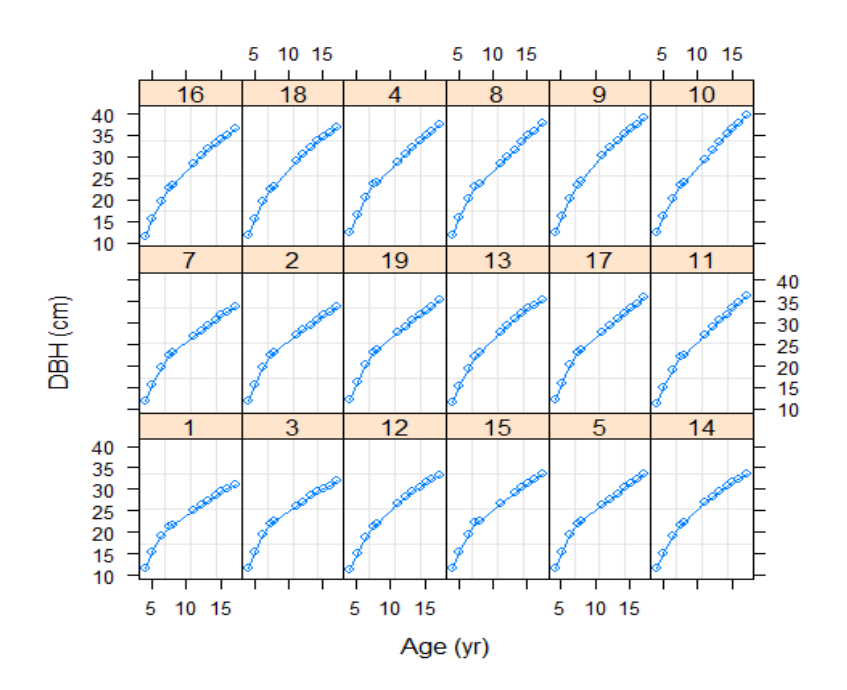

FiguraN°1: Crecimiento en DAP (dbh) de cada tratamiento de raleo a través de los años (Age)

## **3.1.2.Altura**

La figura n° 2 ilustra como la altura promedio de los tratamientos evolucionó a través del tiempo. La forma y los valores de altura obtenidos en los distintos años de medición no parecen mostrar una respuesta diferencial a los tratamientos de raleo.

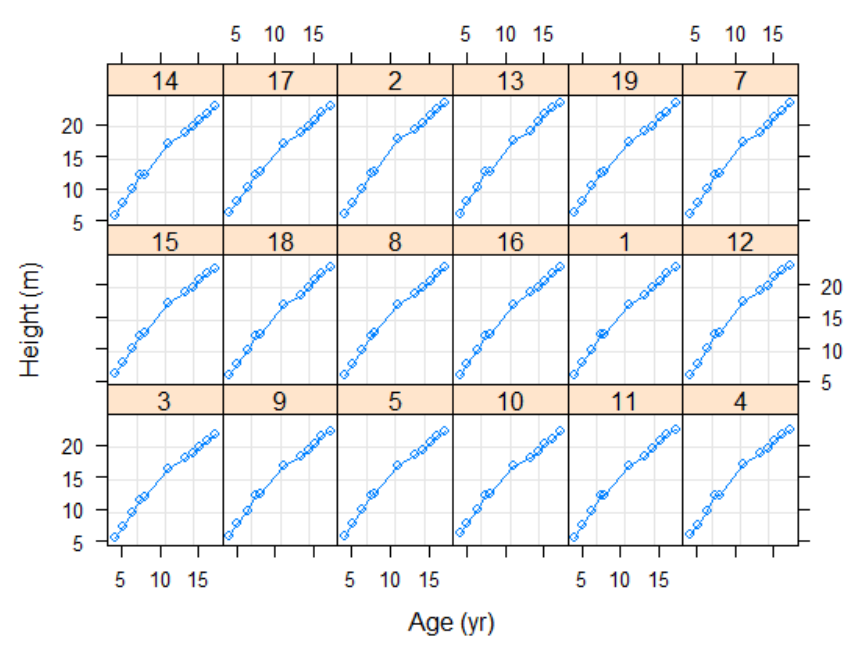

Figura N° 2**:**Crecimiento en altura (Height) de cada tratamiento de raleo a través de los años (Age)

# **3.2. ANÁLISIS POR AÑO DE MEDICIÓN DEL EXPERIMENTO 3.2.1.DAP**

En el análisis por año de medición utilizando el modelo 1, se observaron diferencias significativas (p>0.05%) entre tratamientos en todos los años de medición, acentuándose las diferencias en la medida que los árboles se vuelven más viejos (anexo 6.2.). Este resultado concuerda con previos resultados obtenidos en la región (Martiarena et al. 2014, Crechi et al. 2005, Cardozo et al. 1986) y en el área natural de distribución de la especie (Pienaar y Rheney 1995, Baldwin y Feduccia 1987).

#### **3.2.2.Altura**

La observación empírica que se desprende de la figura n° 2 efectivamente se corroboró al realizar los ANOVAs para cada año de medición; no se encontraron diferencias significativas entre tratamientos en ningún año de medición para la variable altura (anexo 6.3.). Este resultado está en concordancia con lo encontrado por Crechi et al. (2005) en Misiones, Argentina y Cardozo et al. (1986) en Tacuarembó. Sin embargo, Russell et al. 2010, utilizando dos sets de 172 y 186 parcelas permanentes distribuidas en el rango natural de distribución de *Pinus taeda* encontró que la altura total de los árboles era más alta en aquellos tratamientos donde la intensidad de raleo era mayor. Estos resultados concuerdan con resultados previos encontrados por otros autores en la zona de distribución de la especie (Sharma et al. 2006, Zhang et al. 1997, Waring y Schlesinger 1985).

Esta confirmación es consistente con lo encontrado por Leites et al. 2012 quienes modelando la relación DAP-altura a partir de 198 árboles de la especie crecidos en la misma zona del ensayo de este estudio, encontraron que al comparar los modelos que mejor explican la relación en esta zona con los que más amplio uso tienen en la zona de distribución natural de la especie, las diferencias fueren muy notorias, por lo cual enfáticamente recomiendan desarrollar modelos locales o regionales en lugar de extrapolar modelos.

El comportamiento observado llevo a que para el caso del crecimiento en altura se modele usando las cuatro familias de modelos de crecimiento sin considerar los efectos aleatorios(sección 3.3.3.).

#### **3.3. MODELOS DE CRECIMIENTO**

#### **3.3.1.Ajuste de modelos con efectos aleatorios**

Los resultados encontrados para la variable DAPen el punto 3.2.1. permiten ajustar las familias de ecuaciones antes mencionadas con todas las combinaciones posibles de efectos aleatorios (cuadro n° 4).

|                         | Modelo <sup>1</sup> | Efecto aleatorio          |                           |                          |                  | $\rm AIC$ | <b>BIC</b> |          |
|-------------------------|---------------------|---------------------------|---------------------------|--------------------------|------------------|-----------|------------|----------|
| Familia                 |                     | ai                        | bi                        | сi                       | D.F.             |           |            | lL       |
| Schumacher              | $\mathbf{1}$        | ÷,                        | $\overline{a}$            | $\mathbf X$              | 5                | 569,7     | 586,5      | $-279,8$ |
|                         | $\overline{2}$      | X                         | $\overline{\phantom{m}}$  | $\overline{a}$           | 5                | 527,5     | 544,3      | $-258,7$ |
|                         | 3                   | $\blacksquare$            | $\boldsymbol{\mathrm{X}}$ | $\overline{\phantom{a}}$ | 5                | 645,4     | 662,2      | $-317,7$ |
|                         | $\overline{4}$      | X                         | $\blacksquare$            | X                        | $\boldsymbol{7}$ | 436,6     | 460,2      | $-211,3$ |
|                         | 5                   | $\mathbf X$               | X                         | $\equiv$                 | $\boldsymbol{7}$ | 437,7     | 461,3      | $-211,9$ |
|                         | 6                   | $\overline{\phantom{a}}$  | X                         | X                        | 7                | 468,2     | 491,8      | $-227,1$ |
|                         | $\boldsymbol{0}$    | $\boldsymbol{\mathrm{X}}$ | $\mathbf X$               | $\mathbf X$              | 10               | 468,2     | 501,9      | $-224,1$ |
| Asintótico              |                     |                           |                           |                          |                  |           |            |          |
|                         | $\mathbf{1}$        |                           |                           | $\mathbf X$              | 5                | 671,7     | 688,6      | $-330,9$ |
|                         | $\overline{2}$      | $\mathbf X$               | $\overline{\phantom{0}}$  | $\sim$                   | 5                | 577,5     | 594,3      | $-283,7$ |
|                         | $\overline{4}$      | $\mathbf X$               |                           | X                        | $\overline{7}$   | 483,6     | 507,2      | $-234,8$ |
|                         | 5                   | X                         | X                         | $\equiv$                 | $\tau$           | 503,1     | 526,7      | $-244,6$ |
|                         | $\Omega$            | X                         | $\mathbf X$               | $\mathbf X$              | 10               | 488       | 521,7      | $-234$   |
| <b>Chapman-Richards</b> |                     |                           |                           |                          |                  |           |            |          |
|                         | $\sqrt{2}$          | $\boldsymbol{\mathrm{X}}$ |                           |                          | $\mathfrak s$    | 581       | 597,8      | $-285,5$ |
|                         | 3                   |                           | X                         | ÷,                       | 5                | 679,6     | 696,5      | $-334,8$ |
|                         | $\overline{4}$      | $\mathbf X$               |                           | X                        | $\boldsymbol{7}$ | 520,5     | 544,1      | $-253,3$ |
| Logarítmico             |                     |                           |                           |                          |                  |           |            |          |
|                         | $\mathbf{1}$        | X                         | $\overline{\phantom{0}}$  |                          | $\overline{4}$   | 538,2     | 551,7      | $-265,1$ |
|                         | $\overline{2}$      | $\overline{\phantom{0}}$  | X                         |                          | 4                | 632,9     | 646,4      | $-312,5$ |
|                         | $\boldsymbol{0}$    | X                         | $\boldsymbol{\mathrm{X}}$ |                          | 6                | 407,5     | 427,8      | $-197,8$ |

Cuadro N° 4: Resumen de los estadísticos ajustados para cada modelo mixto, familia de crecimiento, número de modelo, efectos aleatorios considerados, grados de libertad, AIC, BIC, y logaritmo de la verosimilitud (lL)

 $1$  Modelos 3 y 6 de la familia asintótica y los modelos 1, 5, 6, y 0 de Chapman-Richards no convergieron.

Así por ejemplo, para la familia de Schumacher, el modelo 1 queda definido como:

$$
y_{ij} = (\alpha \quad) exp[\underbrace{\beta}_{t_j} \frac{\beta}{(\gamma + c_i)})
$$

Los modelos número 4, con los efectos aleatorios  $a_i y$   $c_i$ sobre los parámetros  $\alpha$ y  $\beta$  respectivamente, de las familiasSchumacher, Asintótico, y Chapman-Richards obtuvieron los menores valores de AIC y BIC (mejor ajuste), y no hubo diferencias

significativas entre estos y el modelo completo para cada una de sus respectivas familias. En el caso de la familia logarítmica, el modelo completo fue el mejor modelo de los analizados.

Una vez seleccionado el mejor modelo dentro de cada familia se analizaron los eBLUPs para cada tratamiento mediante una prueba T asumiendo infinitos grados de libertad (cuadro n° 5).

|                      |        | Familia        |                |                  |             |                     |                |                |             |
|----------------------|--------|----------------|----------------|------------------|-------------|---------------------|----------------|----------------|-------------|
| Tratamiento<br>Grupo |        | Asintótico     |                | Chapman-Richards |             | Schumacher          |                | Logarítmico    |             |
|                      |        | eBLUP<br>$a_i$ | eBLUP<br>$c_i$ | eBLUP<br>$a_i$   | eBLUP $c_i$ | eBLUPa <sub>i</sub> | eBLUP<br>$c_i$ | eBLUP<br>$a_i$ | eBLUP $b_i$ |
|                      |        |                |                |                  |             |                     |                |                |             |
| 1                    | 10     | 8,46*          | $-0,22*$       | $5,12*$          | $0.16*$     | 19,12*              | $-0.12*$       | $2,85*$        | $-4,42*$    |
| 1                    | 9      | $7,61*$        | $-0.19*$       | $5.19*$          | $0.15*$     | $15,30*$            | $-0.10*$       | $2.78*$        | $-4.19*$    |
| $\overline{c}$       | 18     | $3.67*$        | $-0.11*$       | $2.45*$          | $0.08*$     | $10.32*$            | $-0.08*$       | 1,49*          | $-2,45*$    |
| 2                    | 8      | $3,62*$        | $-0,10*$       | $2,51*$          | $0,08*$     | $8,43*$             | $-0,07*$       | $1,42*$        | $-2,19*$    |
| 2                    | 4      | $3.19*$        | $-0.07*$       | $2,64*$          | $0.07*$     | $4,24*$             | $-0,03$ ns     | $1,29*$        | $-1,69*$    |
| $\overline{2}$       | 16     | $2,45*$        | $-0,07*$       | $1,72*$          | $0,06*$     | $6,61*$             | $-0,06*$       | $1,08*$        | $-1,81*$    |
| 2                    | 11     | $1.33*$        | $-0,06*$       | 0,53ns           | 0,03ns      | $9.50*$             | $-0,09*$       | $0.65*$        | $-1,42*$    |
| 3                    | 13     | 0,48ns         | $-0,02ns$      | 0,41ns           | 0,02ns      | $1,54$ ns           | $-0,03$ ns     | $0,37$ ns      | $-0,73$ ns  |
| 3                    | 17     | $0.34$ ns      | $0,00$ ns      | $0,65$ ns        | $0,01$ ns   | $-1,69$ ns          | $0.01$ ns      | 0,24ns         | $-0,16$ ns  |
| 3                    | 19     | $-0,80$ ns     | $0,04$ ns      | $0,00$ ns        | $-0.01$ ns  | $-4,84*$            | $0.05*$        | $-0,26$ ns     | $0,79$ ns   |
| 4                    | 2      | $-2.74*$       | $0,08*$        | $-1.65*$         | $-0.05*$    | $-7,30*$            | $0.06*$        | $-0.98*$       | $1,59*$     |
| 4                    | 14     | $-2,84*$       | $0.07*$        | $-1,88*$         | $-0.05*$    | $-6,52*$            | $0.04*$        | $-0.96*$       | $1,34*$     |
| 4                    | $\tau$ | $-2,90*$       | $0,08*$        | $-1,77*$         | $-0,06*$    | $-7,81*$            | $0.06*$        | $-1,08*$       | 1,80*       |
| 4                    | 12     | $-3,12*$       | $0,07*$        | $-2,22*$         | $-0,06*$    | $-6,38*$            | 0,03ns         | $-1,03*$       | $1,29*$     |
| 4                    | 15     | $-3.28*$       | $0,09*$        | $-2,16*$         | $-0.07*$    | $-8,18*$            | $0.06*$        | $-1,24*$       | 1,94*       |
| 4                    | 5      | $-3,63*$       | $0,10*$        | $-2,50*$         | $-0.07*$    | $-8,57*$            | $0.06*$        | $-1,38*$       | $2,12*$     |
| 5                    | 3      | $-5,61*$       | $0.16*$        | $-3.96*$         | $-0.12*$    | $-12.52*$           | $0.11*$        | $-2,32*$       | $3.68*$     |
| 5                    | 1      | $-6,85*$       | $0.19*$        | $-5,10*$         | $-0.16*$    | $-14.26*$           | $0.12*$        | $-2.93*$       | $4,53*$     |

Cuadro N° 5: Estimación de los eBLUPs de cada tratamiento para el mejor modelo de cada familia

Nota: \* significativo (p≤0.05), ns: sin diferencias significativas (p≤0.05), de cada efecto aleatorio respecto al modelo de efectos fijos

De la tabla anterior es posible distinguir cinco grupos de tratamientos los cuales permanecen estables a través de las familias: el grupo 1 formado por los tratamientos 9 y 10, sus valores absolutos de los efectos aleatorios  $a_i y b_i$  son significativamente mayores y menores respectivamente, a los de los modelos con solo efectos fijos (cuando los efectos aleatorios valen 0).

El segundo grupo muestra el mismo comportamiento en términos de significancia y sentidodel signo que el grupo 1, pero la magnitud de la diferencia de los eBLUPs es más chica. Este grupo está conformado por los tratamientos 4, 8, 11, 16, y 18. El grupo número 3, incluye a los tratamientos 13, 17, y 19. Es el único grupo en el cual sus tratamientos no muestran diferencias significativas con el modelo base o fijo, a excepción del tratamiento 19 en la familia de Schumacher.

El cuatro grupo engloba a los tratamientos 2, 5, 7, 14, y 15. Los valores de sus efectos aleatorios son significativamente mayores, para  $a_i$ , y menores, para  $b_i$  que los del modelo de efectos fijos. Finalmente, el grupo número 5, está compuesto por los tratamientos 1 y 3, la significancia de las estimaciones de sus efectos aleatorios es igual a la del grupo 4, sin embargo, la diferencia en la magnitud de las estimaciones llevan a considerarlos en un grupo separado.

Una vez identificados los grupos, se contrastaron con los regímenes de raleos que tuvieron (cuadro n°6). En este cuadro se aprecia que los grupos tienen correspondencia con los tratamientos aplicados: los tratamientos del grupo número 1, son los que tuvieron la mayor intensidad de raleo aplicada en etapas tempranas, antes de la mitad de la rotación. En el polo opuesto están los tratamientos del grupo 5, los cuales llegaron a la etapa final del análisis con la mayor densidad de árboles por hectárea del ensayo. Cabe destacar que entre estos dos tratamientos hubo una diferencia importante en el momento de aplicado el régimen: mientras que el tratamiento 3 creció desde una etapa temprana con la densidad final (650 árboles por hectárea), el tratamiento 1 fue el que tuvo el raleo más atrasado del experimento, aplicándose el mismo luego de la mitad de la rotación. Este resultado sugiere que ralear temprano dejando 650 árboles por hectárea o demorar dicha intervención hasta la edad de 12 años, cuando ya se pueden extraer productos comerciales del raleo, no afecta el crecimiento diamétrico de los árboles a cosechar en turno final.

Entre los grupos 1 y 5, hay una variedad de situaciones de manejo, que concuerdan con los grupos obtenidos en el análisis previo, en especial, si consideramos la densidad final a la que llegan los tratamientos que componen cada
grupo. El grupo 2 alcanza turno final con una densidad que va de 250 a 350 árboles por hectárea, el grupo número 3, con una densidad de entre 350 y 450, y el número 4, con una densidad desde 450 a 500 árboles por hectárea.

Finalmente, es también destacable que el par de tratamientos que recibieron el mismo régimen de raleo, se encuentran dentro del mismo grupo.

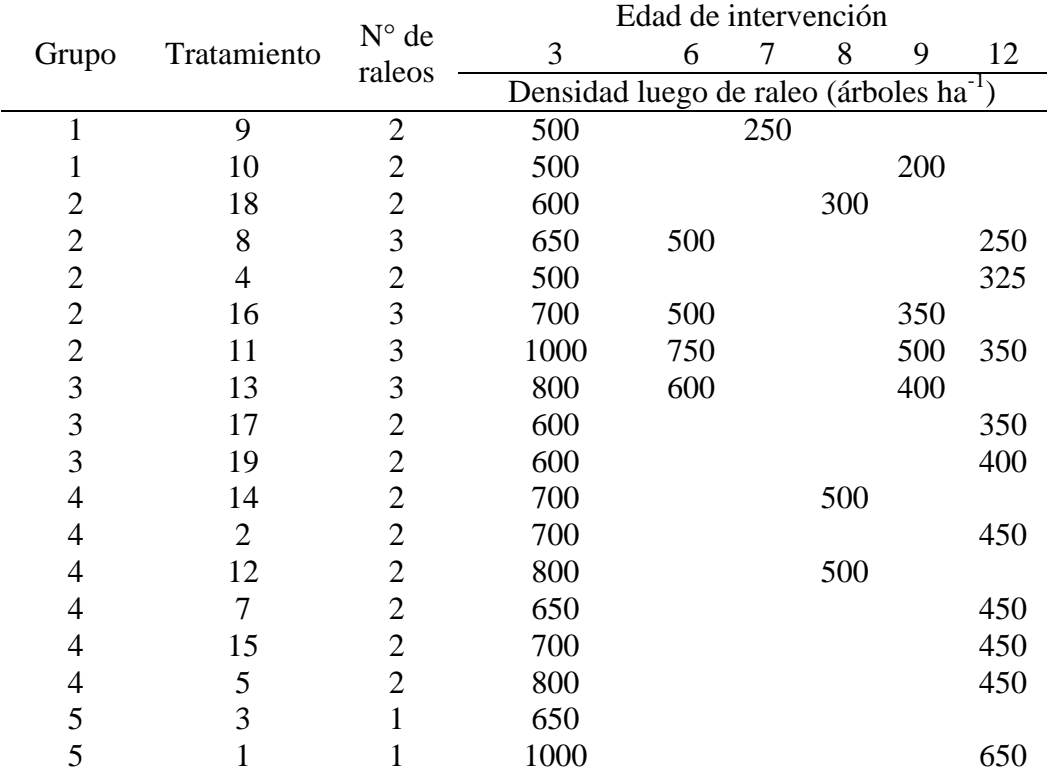

Cuadro N°6: Relación entre los grupos formados a partir de los eBLUPs y los tratamientos aplicados

## **3.3.2.Ajuste de los modelos sin efectos aleatorios a los grupos identificados con los BLUPs**

Luego de identificados los grupos de tratamientos que se comportan de forma similar se ajustó a cada uno de ellos las cuatro familias de crecimiento sin los efectos aleatorios para identificar qué familia de modelos describe mejor a cada conjunto.

Utilizando los criterios de información de Akaike y Bayesiano, se aprecia que el modelo de Schumacher ajusta mejor para los grupos extremos: 1 y 5, el modelo logarítmico es el que mejor se comporta para los grupos 2 y 3, mientras que para el grupo 4, ambos modelos presentan valores de los criterios muy similares (cuadro n° 7).

Cuadro N°7:Criterios de información para los modelos ajustados a cada grupo de tratamientos para la variable DAP

| Grupo          | Schumacher |            | Logarítmico |            | Chapman-Richards |       | Asintótico |       |
|----------------|------------|------------|-------------|------------|------------------|-------|------------|-------|
|                | AIC        | <b>BIC</b> | <b>AIC</b>  | <b>BIC</b> | AIC              | BIC   | AIC        | BIC   |
|                | 34         | 38.7       | 36,7        | 40.3       | 44               | 48,7  | 40.6       | 45,3  |
| 2              | 84         | 91.5       | 69.8        | 75,4       | 101,9            | 109,4 | 95.2       | 102,7 |
| 3              | 97         | 104.5      | 85.8        | 91,4       | 112,6            | 120,1 | 107.3      | 114,8 |
| $\overline{4}$ | 103.3      | 112.3      | 104,5       | 111,3      | 137,8            | 146,8 | 125,6      | 134,7 |
|                | 48.4       | 53,1       | 53.8        | 57.3       | 58.3             | 63    | 55,1       | 59.8  |

Se utilizó el paquete nonnest2 de R para comparar modelos no anidados, el mismo se desarrolló a partir del método de Vuong (1989).

Este método consta de dos pasos: primero se construye un estadístico (W) que evalúa la comparabilidad de los modelos de a pares, y luego si se confirma que son comparables se plantean las siguientes hipótesis:

#### Ho: Modelo A=Modelo B

Ha1: Modelo A es mejor que Modelo B

Ha2: Modelo B es mejor que Modelo A (Merkle y You, 2016).

Los modelos ajustados en el presente trabajo fueron todos comparables. Por tanto se pudo realizar las pruebas de comparación de ajuste (anexo 6.4.). A modo de ejemplo, en el cuadro n° 8 se presentan las pruebas para el grupo 2. Según este método el modelo Logarítmico es el que mejor se ajusta a los datos, seguido por Schumacher.

El modelo logarítmico también resultó ser el mejor para el grupo 3 seguido por Schumacher, mientras que el de peor ajuste para los grupos 2 y 3 fue Chapman-Richards.

En los grupos 1, 4, y 5, Schumacher y Logarítmico resultaron ser los dos de mejorajuste e indistintos y Chapman-Richards nuevamente mostró ser el de peor.

Cuadro N° 8: Comparación de ajuste de modelos utilizando el método de Vuong para el grupo de tratamientos 2

|               |                       | <b>Test Comparabilidad</b> |              |         | H1           | Η2            |
|---------------|-----------------------|----------------------------|--------------|---------|--------------|---------------|
| Comparaciones | Grupo                 | W                          | $p \le 0.05$ | Ζ       | $p \le 0.05$ | $p \leq 0.05$ |
| Schum_Asin    | 2                     | 0.00                       | 3,5E-08      | 12,38   | $2,0E-16$    |               |
| $Log_{clap}$  | 2                     | 0.12                       | $2,0E-16$    | 6.23    | $2,3E-10$    |               |
| Log_Schum     | 2                     | 0.03                       | 7,4E-08      | 5,56    | 1,3E-08      |               |
| $Log\_Asin$   | $\overline{2}$        | 0.04                       | $2,0E-16$    | 8.15    | $2,0E-16$    |               |
| Chap_Asin     | 2                     | 0.03                       | $2,0E-16$    | $-2,96$ | 0.99         | 1,5E-03       |
| Chap_Schum    | $\mathcal{D}_{\cdot}$ | 0.04                       | 3,7E-09      | $-6,43$ |              | 6,3E-08       |

Tomando en cuenta los resultados de ambos métodos, se seleccionó el mejor modelo para cada grupo (cuadro n°9).

Cuadro N° 9: Selección del mejor modelo para cada grupo de tratamientos según Criterios de Información y método de Voung y valores estimados de sus parámetros

|                | Método                    |           | Modelo       | Parámetros de los modelos |         |      |
|----------------|---------------------------|-----------|--------------|---------------------------|---------|------|
| Grupo          |                           |           | seleccionado | seleccionados             |         |      |
|                | Vuong's<br>Criterio info. |           |              | â                         |         |      |
|                | Schum                     | Schum-Log | Schum        | 98,53                     | $-4,47$ | 0,55 |
| $\overline{2}$ | Log                       | Log       | Log          | 17,19                     | 12,21   |      |
| 3              | Log                       | Log       | Log          | 16,09                     | 10,50   |      |
| 4              | Schum-Log                 | Schum-Log | Schum        | 49,15                     | $-4,89$ | 0,88 |
| 5              | Schum                     | Schum-Log | Schum        | 41,25                     | $-5,11$ | 1,01 |

Gráfico N° 2: Representación gráfica de los modelos seleccionados y los valores observados de DAP (dbh) para cada grupo de tratamientos en las distintas edades de medición (age)

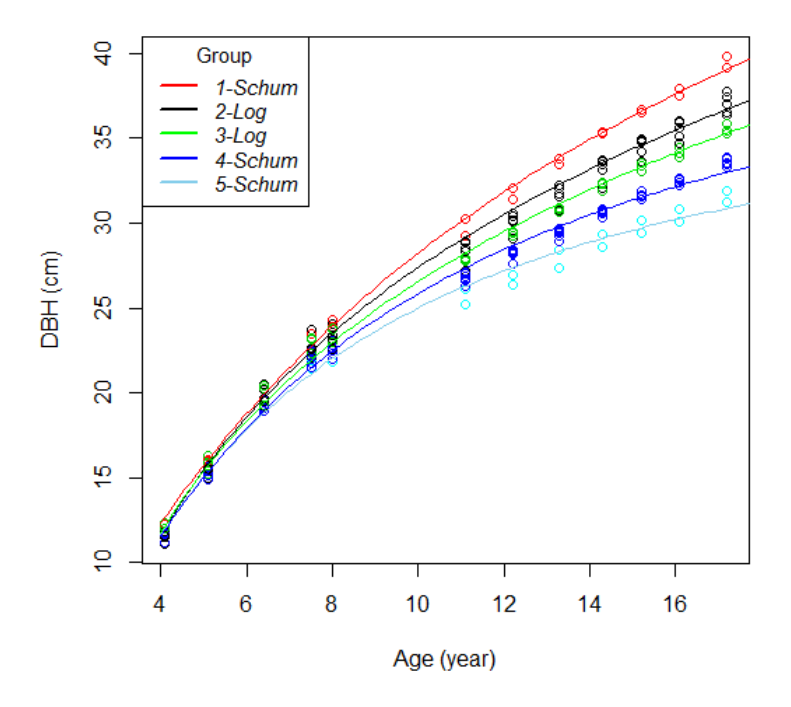

Al analizar cada uno de los modelos del gráfico y compararlo con los datos observados se puede apreciar un estancamiento en el crecimiento entre la medición de 2004 y 2005 (7,5 y 8 años de edad). Así como una subestimacióndel crecimiento en DAP en el último año de medición.

Dada la importancia que tiene una buena predicción en las etapas finales donde el valor del bosque es mayor, se buscó en los efectos climáticos de los años una posible explicación a este problema.Dentro de estos efectos, se consideró la disponibilidad de agua en el suelo como el principal factor que podía causar modificaciones en el crecimiento de los árboles en ese estadio de madurez. Este tema será tratado en el capítulo3.3.4.

Por otro lado, es destacable la brecha en crecimiento diamétrico que existe entre los distintos grupos de tratamientos. Entre e grupo 1 y el 5 a la edad de 17 años, hay 7,6 cm de diferencia, la cual es bastante más grande que la reportada por Ferraz et al. (2015) quienes trabajando con un conjunto de parcelas permanentes de la misma especie en la misma zona del país a los 18 años de edad encontraron solo 3 cm de diferencia entre rodales raleados (densidad de entre 170 y 250 árboles por ha) y no raleados (densidad de 666 árboles por ha).

Dadas las diferencias encontradas, y el hecho que las trozas de mayores dimensiones tienen mejores precios en la industria local, la realización de una futura evaluación económica a cada grupo de tratamientos y comparar sus retornos y riesgos asociados parece estar más que justificada. En ese sentido, Bussoni y Cabris (2010) analizaron los rendimientos económicos de dos regímenes de raleo de *Pinus taeda* sobre los mismos suelos que el ensayo y mismas oportunidades de mercado. El primero régimen se caracterizó por ser extensivo sin podas ni raleos y de corta rotación, mientras que el segundo constó de una rotación larga con manejo intensivo de raleos y podas. Estos autores encontraron que regímenes intensivos se traducían en mejores rendimientos económicos y menores riesgos asociados y por tanto, recomendaban a los productores a adoptar este tipo derégimen.

Un aspecto importante a considerar en estos regímenes intensivos de raleo son las propiedades mecánicas y físicas de la madera, en especial si el destino de la misma será estructural. Durante los primeros 12-13 años el cambium de los árboles de esta especie genera madera juvenil para luego dar paso a la deposición de madera adulta (Pérez Favaro et al. 2000, Bendtsen y Sentf 1986). La madera juvenil tiene menor densidad, fibra más corta y mayor ángulo microfibrilar, lo que lleva a tener menor resistencia y flexibilidad, y mayor contracción longitudinal (Bendtsen 1978). Esta madera se deposita alrededor del centro del tronco y se extiende por toda la longitud del árbol, por tanto cuanto más rápido crezca el árbol en los primero años, mayor será la proporción de madera juvenil en las trozas basales (Clark et al. 2006).Estudios realizados en Uruguay por O'Neill et al. (2004) trabajando con muestras de tres clases de DAP (DAP promedio de cada clase: 39, 45, 54 cm) de un rodal de *Pinus taeda* de Rivera sobre suelos 7.1 y 7.2, con 23 años de edad, concluyeron que la velocidad de crecimiento, expresada en crecimiento en DAP,estuvo negativamente asociada con las propiedades mecánicas de madera (módulo de elasticidad).

Otros estudios en el país con muestras de *Pinus taeda* y *Pinus elliottii*  recolectadas en Paysandú con 23 años de edad y en San José con 15 años de edad, demostraron que las de Paysandú llegan a cumplir con las normas JAS 143 de madera estructural, mientras que las de San José no, atribuyéndole a la proporción de madera juvenil asociada a la edad, la principal causa de esto (Moya et al. 2013).

Dado que muchos de los raleos planteados en el experimento estudiado ocurrieron en etapas donde se deposita madera juvenil y por tanto las tasas de crecimiento fueron positivamente afectadas, estudiar las propiedades mecánicas de los distintos tratamientos del ensayo sería fundamental si se piensa en obtener madera con fines estructurales.

# **3.3.3.Ajuste de modelos de crecimiento sin efectos aleatorios para la variable altura**

En el siguiente gráfico (gráfico n° 3) se presentan los cuatro modelos ajustados para esta variable. Tres de los cuatro modelos ajustaron de forma similar a los datos, siendo Schumacher el que mejores valores de AIC y BIC presenta y el modelo logarítmico el peor (cuadro n° 10).Este resultado fue confirmado con el método de Vuong (resultados no presentados). Las estimaciones de los parámetros de Schumacher fueron: 70,8, -5,3, y 0,53, para los parámetros α, β, y γ, respectivamente.

Gráfico N° 3: Ajuste de los cuatro modelos ajustados. Las líneas enteras representan los modelos, y los puntos los valores observados.

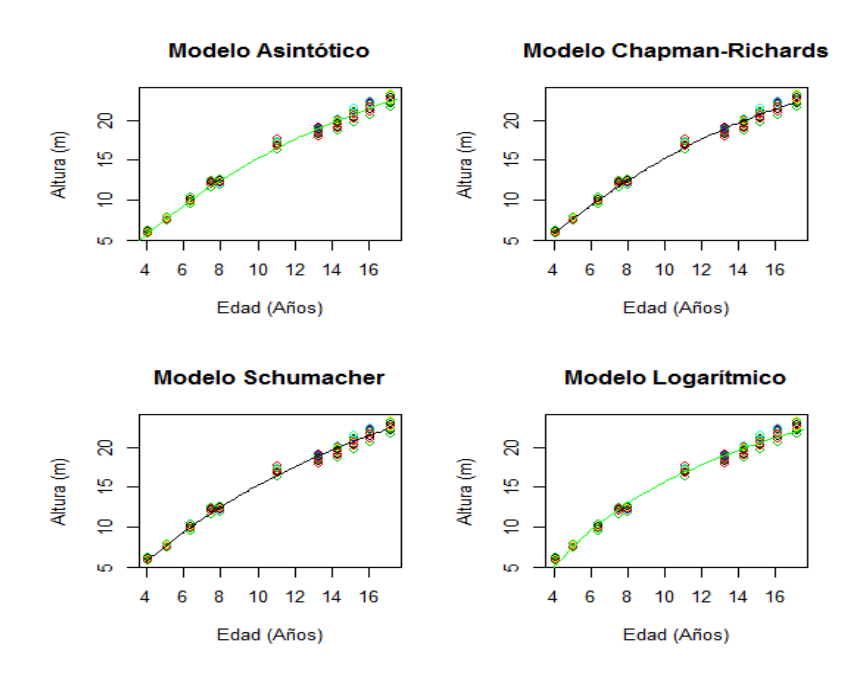

Cuadro N° 10: Criterios de información para los cuatro modelos ajustados

|                  |            | Criterio   |          |
|------------------|------------|------------|----------|
| Modelo           | <b>AIC</b> | <b>BIC</b> | LogLik   |
| Schumacher       | 220,9      | 234,1      | $-106,5$ |
| Asintótico       | 226,9      | 240,0      | $-109,4$ |
| Chapman-Richards | 239,5      | 252,6      | $-115,7$ |
| Logarítmico      | 334,8      | 344,7      | $-164,4$ |

Gráfico N° 4: Residuales del modelo seleccionado por años de medición

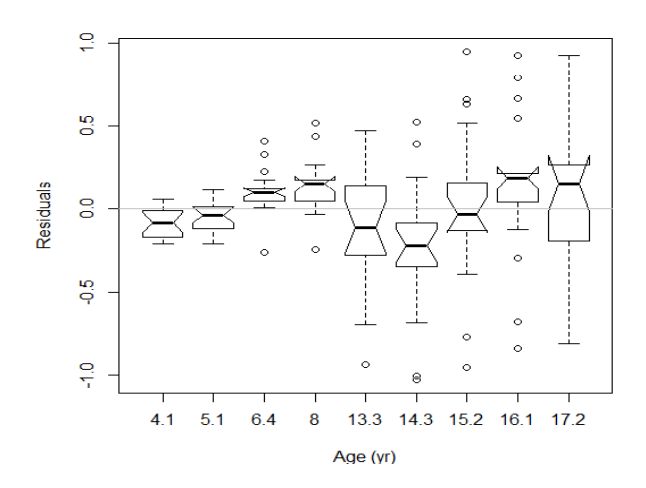

## **3.3.4.Relación entre el déficit hídrico acumulado dentro de cada periodo de medición y el DAP promedio general del ensayo**

Para estimar el déficit hídrico acumulado entre los sucesivos periodos de mediciones se siguió el método de balance hídrico de Thornthwaite-Mather (1955) adaptado para Uruguay por Alfaro (2014). Los valores de precipitaciones diarias y la evapotranspiración estimada a través del método de Penman-Monteith fueron obtenidos de la estación agro meteorológica ubicada en campo experimental "La Magnolia" latitud S 31°42m 32s, longitud W 55° 49m 36s (INIA, 2016).

La capacidad de almacenaje del suelo se obtuvo de Molfino (2009). Según este autor los grupos de suelo 7.2 tienen una capacidad de 101mm, mientras que los 7.41 una de 97 mm. A los efectos de este trabajo se tomó el promedio de ambos.

A continuación se presenta la evolución del DAP promedio de todo el ensayo y el déficit hídrico acumulado entre los sucesivos períodos de medición (gráfico n° 5).

Gráfico N° 5: Evolución del déficit hídrico entre períodos de medición y del DAP promedio del ensayo

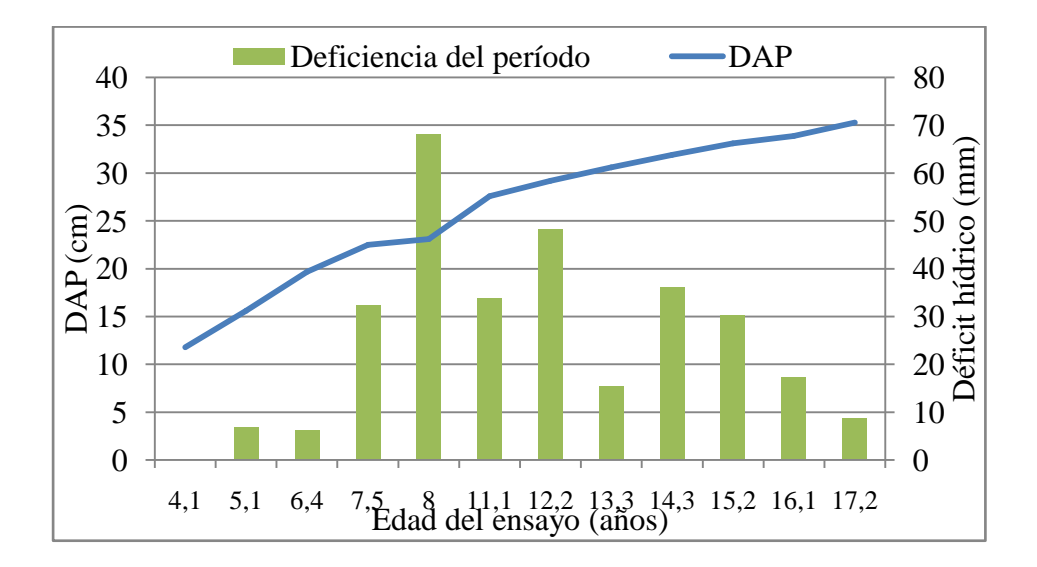

Como se aprecia en el gráfico el promedio general del ensayo fue afectado por fuerte déficit hídrico que ocurrió entre la medición de diciembre 2004 y la de junio 2005. El periodo mencionado no incluyó ninguna primavera, estación de máximo crecimiento de la especie, lo cual pudo haber acentuado aún más el estancamiento del crecimiento en esta etapa.Finalmente, en el último período de crecimiento; julio 2013 a julio 2014, el déficit hídrico fue muy bajo en términos absolutos (menor a 10 mm) y relativos a años anteriores, lo que podría ayudar a explicar el aumento del crecimiento observado durante el último año de medición.

Rachid 2016, sostiene que el enfoque de los modelos basados únicamente en la medición de variables de respuesta que omiten considerar distintos escenarios climáticos ha ido criticado por varios autores, los cuales han planteado adoptar diferentes estrategias para mejorar la precisión de sus modelos: inclusión de covariables ambientales, usar información eco-fisiológica como el balance hídrico o índices climáticos derivados de modelos fisiológicos. No obstante, varios autores (Weiskittelet al. 2011, Fontes et al. 2010, Kimmins 2008) citan que debe tenerse en cuenta que tan grande es la ganancia en precisión y/o exactitud respecto al nivel de detalle con el que se trabaja con los modelos que incorporan variables fisiológicas y del ambiente, debido a que el aumento de complejidad

puede llevar a la perdida de practicidad y por ende al desuso de los modelos por parte de los usuarios finales.

En este caso, la inclusión de una covariable asociada al régimen hídrico parece ser una alternativa a explorar en futuro trabajos para mejorar el ajuste de los modelos propuestos.

### **3.4. VALIDACIÓN DE LOS MODELOS SELECCIONADOS PARA DAP**

Las predicciones fueron calculadas con la ecuación 12. El cuadro nº 11 muestra el número de observaciones que se encuentran entre los márgenes de error absolutos establecidos. El grupo 1 es el que muestra menor número de observaciones en la clase de error +/- 5% (66%), mientras el grupo 2 es el que tiene el mayor porcentaje de observaciones en esta clase (88%).

| Intervalo |    | Grupo |    |    |    |  |
|-----------|----|-------|----|----|----|--|
| (% )      | 1  | 2     | 3  | 4  | 5  |  |
| $0-2,5$   | 13 | 45    | 17 | 37 | 40 |  |
| $2,5-5$   | 12 | 13    | 7  | 8  | 16 |  |
| $5 - 10$  | 12 | 4     | 5  | 9  | 12 |  |
| $10 - 15$ | 1  | 4     | 4  | 2  | 3  |  |
| $15 - 20$ | 3  | 2     | 2  | 0  | 1  |  |
| >20       | 0  | 2     | 0  |    | 2  |  |

Cuadro N° 11: Conteo de casos según clase absoluta de error porcentual para el mejor modelo de cada grupo

La misma ecuación 12 fue utilizada para realizar una segunda validación: en este caso solo se utilizó el valor observado en cada parcela permanente al momento de inicio de la predicción y luego a este valor se le aplicó el crecimiento esperado del modelo de crecimiento en cuestión entre los distintos momentos de medición. La edad mínima considerada en la primera observación fue de 5 años para evitar la alta variabilidad de crecimiento existente en las etapas de establecimiento del rodal.El cuadro n° 12 muestra el número de parcelas permanentes que tienen todas sus observaciones dentro de los límites de la clase de error explícito en el cuadro, y el número de casos donde el error de estimación estuvo entre los márgenes delimitados independientemente del resto de las observaciones de esa parcela.

| Error de          |                             | Número de Número de | $%$ de   | % de casos |
|-------------------|-----------------------------|---------------------|----------|------------|
| estimación $(\%)$ | parcelas                    | casos               | parcelas |            |
| $0 - 10$          | 8                           | 164                 | 33,3     | 67,5       |
| 10-15             | 6                           | 33                  | 25,5     | 13,6       |
| 15-20             | 5                           | 22                  | 20,8     | 9,0        |
| $20 - 25$         | 3                           | 12                  | 12,5     | 4,9        |
| $+25$             | $\mathcal{D}_{\mathcal{L}}$ | 12                  | 8,3      | 4,9        |

Cuadro N° 12: Cantidad de parcelas y observaciones según clases absolutas de error de estimación

Con este análisis se puede apreciar que el 58,8% de las parcelas tuvieron todas sus observaciones con una desviación no mayor al 15% del valor estimado, y el 81% de las observaciones estuvieron dentro de este rango, lo cual, tomando en cuenta que la edad inicial estuvo entre 5 y 6 años y la edad máxima de la predicción entre 15 y 18 años, se considera como resultado aceptable.

Posteriormente, se realizó un análisis donde se comparó la proporción del crecimiento estimado versus observadoentre medicionespor grupo, tomando cada parcela permanente como un bloque para estudiar el ajuste de los modelos individualmente (cuadro n° 13).

Cuatro de los cinco modelos ajustados no mostraron diferencias significativas entre la proporción de crecimiento observado y lo esperado. El modelo ajustado para el grupo 1 obtuvo estimaciones significativamente más pequeñas que las observadas en sus parcelas permanentes. Lamentablemente, no se cuenta con más parcelas manejadas con un régimen de raleos tan intensivos ya que es un manejo raramente utilizado por los productores forestales de esta zona del país. Las mediciones de años venideros de ambos, el ensayo y las parcelas permanentes, será de gran ayuda para ajustar mejor el modelo para estos tratamientos.

Cuadro N° 13: Comparación de la proporción del crecimientoestimado por los modelos (Est) y el observado en las parcelas permanentes (Obs), valores promedio (LSMeans), error estándar (Std error), y p valor para la hipótesis nula: Est=Obs.

| Grupo          | Tipo | <b>LSMeans</b> | <b>Std Error</b> | $Pr(>\)$ |
|----------------|------|----------------|------------------|----------|
| $\mathbf{1}$   | Est  | 0,1109         | 0,0225           | 0,0296*  |
|                | Obs  | 0,1553         | 0,0225           |          |
| $\overline{2}$ | Est  | 0,1134         | 0,0325           | 0,8068   |
|                | Obs  | 0,1230         | 0,0325           |          |
| 3              | Est  | 0,0996         | 0,0183           | 0,7173   |
|                | Obs  | 0,0932         | 0,0183           |          |
| 4              | Est  | 0,0738         | 0,0097           | 0,1323   |
|                | Obs  | 0,0947         | 0,0097           |          |
| 5              | Est  | 0,0802         | 0,0093           | 0,3645   |
|                | Obs  | 0,0922         | 0,0093           |          |

# **3.5. EFECTO DE LOS RALEOS SOBRE LA HOMOGENEIDAD DEL RODAL (DAP)**

Gráfico N° 6: Cambios de la variabilidad entre plantas de cada uno de los tratamientos según el grupo que integran

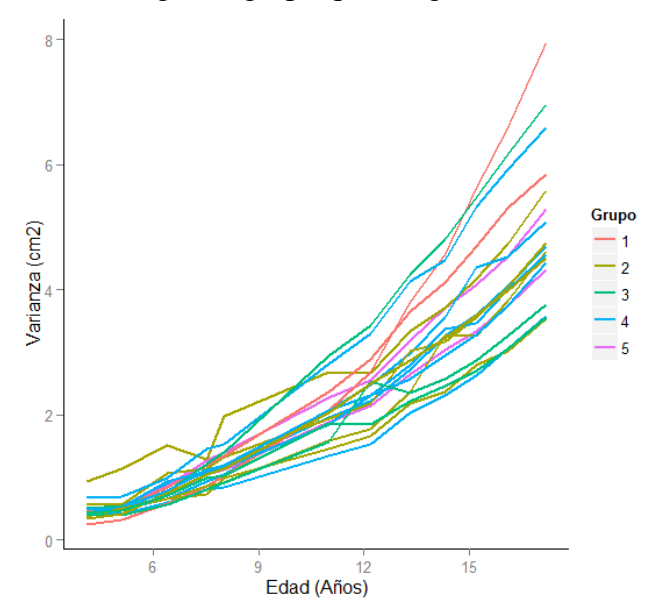

En términos absolutos, la variabilidad aumenta con incrementos crecientes en la medida que los árboles se hacen más viejos. Salvo para el grupo 1, donde sus 2 tratamientos mostraron una alta variabilidad entre plantas, dentro de los restantes grupos no se aprecia un comportamiento homogéneo de sus tratamientos. Por ejemplo, dentro del grupo 4, el tratamiento 12 es el tercer tratamiento más variable a la edad de 17 años, mientras que el tratamiento 5 es el tercero menos variable a la misma edad.

Si tomamos en cuenta la variabilidad relativa al DAP promedio de cada tratamiento en cada momento de medición se puede apreciar dos etapas: la primera abarca los primeros años de medición hasta la edad de 6 años, durante esta el coeficiente de variación disminuye a tasas decrecientes probablemente debido a las altas tasas de crecimiento diametral. La segunda etapa está marcada por un crecimiento casi lineal de la variación entre plantas, en este caso el DAP creció a tasas decrecientes mientras que la variación entre plantas lo hizo a tasas crecientes.

Respecto a la hipótesis planteada de que podría existir algún tipo de asociación entre los regímenes de raleo planteados y la homogeneidad de los árboles remanentes, considerando la cantidad de raleos aplicados en cada régimen o al patrón de agrupación de tratamientos encontrado en capítulos anteriores de este trabajo, no se encontró ninguna relación clara.

Gráfico N° 7**:**Cambios de la variabilidad relativa entre plantas de cada uno de los tratamientos según el grupo que integran

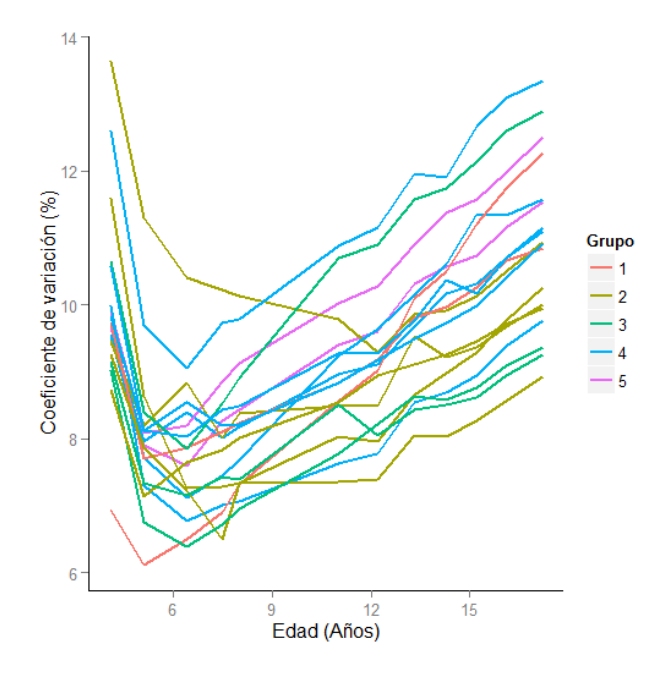

#### **4. CONCLUSIONES**

Se encontró una respuesta diferencial en términos de crecimiento al raleo para el caso de la variable DAP, donde raleos intensivos y tempranos llevaron a obtener árboles a turno final con mayores diámetros que en aquellos tratamientos donde se raleo tarde y con baja intensidad, existiendo entre ambos extremos una amplia gama de respuestas.

El enfoque de modelos de crecimiento no lineales mixtos mostró ser una eficiente herramienta para describir y para agrupar los tratamientos según la respuesta en crecimiento diamétrico observado.

Los modelos de Schumacher y Logarítmico mostraron ser los más apropiados para describir el crecimiento diamétrico de los tratamientos del ensayo. La validación realizada demuestra que estos modelos pueden ser extrapolados a otras situaciones de manejo de *Pinus taeda* en la misma zona del país obteniéndose resultados aceptables en casi todas las situaciones de manejo.

Para la variable altura no se encontró respuesta diferencial a los tratamientos. El modelo de Schumacher también demostró ser el mejor modelo para describir el crecimiento en altura del ensayo.

Para futuros estudios de modelación sobre la especie en la región, agregar variables ambientales, en especial datos de balance hídrico, podría ayudar a mejorar mucho la exactitud de las estimaciones de los modelos empíricos.

En la medida que el ensayo alcance la edad de rotación, la realización de ensayos de propiedad de madera para ver si está fue afectada por los diferentes regímenes de raleo, en qué medida, y si esta potencial afectación compromete o no el uso estructural de acuerdo a normas estandarizadas internacionales, es otra línea importante de investigación para futuros trabajos.

Por último, el hecho que encontraran diferencias entre los DAPs de los tratamientos y no entre las alturas sugiere que la forma de los árboles es diferente, en este sentido, estudiar como afectaron los tratamientos a la conicidad de los mismos

sería un aspecto clave para realizar estudios de volúmenes acumulados por clase diamétrica, aspecto de gran relevancia en los mercados de madera para aserrío.

### **5. BIBLIOGRAFÍA**

- Akaike H. 1974. [A new look at the statistical model identification.](http://ieeexplore.ieee.org/abstract/document/1100705/) Institute of Electrical and Electronics Engineers. Transactions on Automatic Control, 19 (6): 716–723.
- Alfaro P. 2014. Metodología de cálculo del balance hídrico para el territorio nacional. Instituto Nacional de Meteorología. Montevideo, Uruguay. 15p.
- Baldwin VC, Feduccia DP. 1987. Loblolly pine growth and yield prediction for managed West Gulf plantations. US Department of Agriculture, Forest Service. Southern Forest Experiment Station. New Orleans. 27 p.
- Balzarini M, Macchiavelli R, Casanoves R. 2006. Aplicaciones de modelos mixtos en agricultura y forestería. Curso de Capacitación Centro Agronómico Tropical de Investigación y Enseñanza CATIE. Mimeo. 189p.
- Bates DM, Machler M, Bolker B, Walker S. 2015. Fitting Linear Mixed-Effects Models using lme4. Journal of Statistical Software. 67(1):1-48.
- Bates DM. 2009. Linear mixed model implementation in lme4. Manuscript, University of Wisconsin, Madison. 32p.
- Bendtsen BA. 1978. Properties of wood from improved and intensively managed trees. Forest Products Journal. 28(10):61–72.
- Bendtsen BA, Senft J. 1986. Mechanical and anatomical properties in individual growth rings of plantation-grown easterncottonwood and loblolly pine. Wood and Fiber Science. 18(1):23–38.
- Binnewies D, Menoni M. 2011. Evaluación de un ensayo de raleo en Pinus taeda L. en Tacuarembó. Etapa 2. Crecimiento a la edad de 9-10 años mayo-setiembre 2008. Tesis Ing. Agr. Montevideo, Uruguay. Facultad de Agronomía. 104 p.
- Burkhart HE, Tomé M. 2012. Modeling Forest Trees and Stands. The Netherlands. Springer. 457 p.
- Bussoni A, Cabris J. 2010. A financial evaluation of two contrasting silvicultural systems applicable to *Pinus taeda* grown in north-east Uruguay, Southern Forests: a Journal of Forest Science. 72(3-4): 163-171.
- Cardozo H, Ocaño J, Torres G. 1986. Influencia del espaciamiento en el crecimiento diametral anual de Pinus taeda L. sobre suelos de la unidad Tacuarembó. Tesis Ing. Agr. Montevideo, Uruguay. Facultad de Agronomía. 174 p.
- Cardozo M, Osorio R. 2011. Evaluación de un ensayo de raleo en Pinus taeda L. en Tacuarembó. Etapa 4: Estudio de coeficientes de forma. Tesis Ing. Agr. Montevideo, Uruguay. Facultad de Agronomía. 69 p.
- Chiappela M, García M, Rapelli C, Castellana N, Koegel L. 2002. Evaluación del comportamiento de los estimadores de los parámetros de un modelo no lineal mixto. Una comparación de métodos de estimación. Jornadas "Investigaciones en la Facultad" (17°, Rosario, Argentina). 11p.
- Clark A, Daniels RF, Jordan L. 2006. Juvenile/mature wood transition in loblolly pine as defined by annual ring specific gravity, proportion of latewood, and microfibril angle. Wood and Fiber Science.38(2):292–299.
- Crechi E, Friedl R, Fahler J. 2005. Efectos del raleo en Pinus taeda. Revista de información sobre investigación y desarrollo agropecuario.Estación experimental INTA. Montecarlo. 5(8): 43-47.
- Davidian M, Giltinan D. 2003. Nonlinear Models for Repeated Measurement Data: An Overview and Update. Journal of agricultural, biological, and environmental statistics. 8(4): 1-42.
- Durán A. 1987. La cartografía de suelos CONEAT y sus posibilidades de utilización. Montevideo, Facultad de Agronomía. 15 p.
- Ferraz AC, Soares JR, Donizette A, De Mello JM. 2015. Modeling growth and yield of loblolly pine stands under intensive management.Pesquisa Agropecuaria Brasileira. 50(8): 707-717.
- Fontes L, Bontemps JD, Bugmann H, Van Oijen MA, Gracia C, Kramer K, Lindner M, Rötzer T, Skovsgaard JP. 2010. Models for supporting forest management in a changing environment. Forest Systems.19(specia): 8–29.
- Hawley RC, Smith DM. 1972. Silvicultura práctica. Barcelona, España. Ediciones Omega.544 p.
- INIA (Instituto Nacional de Investigaciones Agropecuarias). 2016. GRAS (clima). Banco de datos agroclimáticos. Consultado: abril 2016. Disponible en: <http://www.inia.uy/gras/Clima/Banco-datos-agroclimatico>
- Jerez-Rico M, Moret-Barillas A, Carrero-Gámez O, Macchiavelli R, Quevedo-Rojas A. 2011. Curvas de índice de sitio basadas en modelos mixtos para plantaciones de Tectona grandis en los llanos de Venezuela. Agrociencia. 45(1): 135-145.
- Kimmins JP. 2008. From science to stewardship: Harnessing forest ecology in the service of society. Forest Ecology and Management 256(10): 1625–1635.
- Leites L, Zubizarreta-Gerendiain A, Robinson A. 2012. Modeling mensurational relationships of plantation-grown loblolly pine (Pinus taeda L.) in Uruguay. Forest Ecology and Management 289(1): 455–462.
- Lindstrom MJ, Bates DM. 1990. Nonlinear mixed effects models for repeated measures data. Biometrics. 46(3): 673-687.
- Liu Z, Li F. 2003. The generalized Chapman-Richards function and applications to tree and stand growth. Journal of Forestry Research. 14(1): 19-26.
- Lussich F. 2002. Evaluación de un ensayo de raleo en Pinus taeda L. en Tacuarembó. Etapa 1: instalación y evaluación inicial. Tesis Ing. Agr. Montevideo, Uruguay. Facultad de Agronomía. 61 p.
- Macchiavelli R. 2014. Uso de Modelos Estadísticos para Combinar Información Longitudinal y Transversal en Estudios Forestales: Aplicaciones de Modelos no Lineales Mixtos en Curvas de Índice de Sitio para teca. En: Congreso Internacional de Investigación Científica (10°, 2014, Dominicana). Resúmenes.Universidad Autónoma de Santo Domingo, República Dominicana.
- Macchiavelli R. 2010. Aplicaciones de modelos no lineales mixtos [En línea]. Consultado: 01 de Setiembre 2015. Disponible en: <http://academic.uprm.edu/rmacchia/nolinealesmixtos.pdf>
- Mair P, Zeileis A. 2007. Out-of-Sample Bootstrap Tests for Non-Nested Models. International Workshop on Statistical Modelling (22°, Barcelona, España). Proceedings. Barcelona. 427-430.
- Martiarena R, Crechi E, Pinazo M, Von Wallis A, Marquina J, Monteoliva S. 2014. Effect of thinning treatment on growth and wood density of Pinus taeda planted in Misiones, Argentina. Ciencia Florestal. 24 (3): 655-663.
- Merkle EC, You D, Preacher KJ. 2016. Testing nonnested structural equation models. Psychological Methods 21(1):151-163.
- Methol R. 2001. Comparisons of approaches to modelling tree taper, stand structure and stand dynamics in forest plantations. Tesis de Doctorado. Universidad de Caterbury. Nueva Zelanda. 289p.
- MGAP-DGF (Ministerio de Ganadería, Agricultura y Pesca Dirección General Forestal). 2012. Superficie forestada bajo proyecto. Consultado: 08 de junio de 2015. Disponible en: [http://www.mgap.gub.uy/unidad-ejecutora/direccion](http://www.mgap.gub.uy/unidad-ejecutora/direccion-general-forestal/informacion-tecnica/estadisticas-y-mercados/recurso-forestal)[general-forestal/informacion-tecnica/estadisticas-y-mercados/recurso-forestal](http://www.mgap.gub.uy/unidad-ejecutora/direccion-general-forestal/informacion-tecnica/estadisticas-y-mercados/recurso-forestal)
- Molfino J. 2009. Estimación del agua disponible en los grupos CONEAT. Metodología empleada. Dirección General de Recursos Renovables. Montevideo, Uruguay. 15p.
- Moya ML, Laguarda-Mayo MF, Cagno M, Cardoso A, Gatto F, O'Neill H. 2013. Physical and mechanical properties of loblolly and slash pine wood from Uruguayanplantations.Forest Products Journal. 63(3-4): 128-137.
- O'Neill H, Tarigo F, Trambauer C. 2004. Propiedades mecánicas de *Pinus taeda L.* del norte de Uruguay. Grupo Técnico de Madera Aserrada de Pino-Laboratorio Tecnológico del Uruguay.Montevideo. 48 p. Fecha consulta: 16 de abril de 2017. Disponible en:

[http://catalogo.latu.org.uy/index.php?lvl=notice\\_display&id=3874](http://catalogo.latu.org.uy/index.php?lvl=notice_display&id=3874)

Pérez Favaro A, De Castro R, Ohta S. 2000. Ensayos de propiedades mecánicas de *Pinus taeda* por seis métodos no destructivos. Grupo Técnico de Madera Aserrada de Pino-Laboratorio Tecnológico del Uruguay. Informe de investigación N° 1. Montevideo. 28p. Fecha consulta: 15 mayo de 2017. Disponible en: [http://catalogo.latu.org.uy/doc\\_num.php?explnum\\_id=562](http://catalogo.latu.org.uy/doc_num.php?explnum_id=562)

- Pienaar LV, Rheney JW. 1995. Modeling stand level growth and yield response to silvicultural treatments. Forest Science 41(3):629-638.
- Pinheiro JC, Bates DM. 2000. Mixed-Effects Models in S and S-PLUS. New York.Springer. 528p.
- Rachid AC. 2016. Hybrid mesurational-phisiological models for Pinus taeda and Eucalyptus grandis in Uruguay. Tesis de doctorado. Universidad de Canterbury, Nueva Zelanda. 220p.
- Resquín F, Rachid C, Bennadji Z. 2007. Raleo en Eucalyptus grandis: algunos efectos sobre la cantidad y calidad de la madera producida. Revista INIA. 13(1): 27-30.
- Richards FJ. 1959. A flexible growth function for empirical use. Journal of Experimental Botany. 10(2): 290-300.
- Robinson A, Hamann J. 2013. Forest Analytics with R. An Introduction. San Bernardino, California. Springer. 339p.
- Russell MB, Amateis RL, Burkhart HE. 2010. Implementing regional locale and thinning response in the loblolly pine height-diameter relationship. Southern Journal of Applied Forestry. 34(1):21-7.
- Schumacher FX. 1939. A new growth curve and its application to timber-yield studies. Journalof Forestry. 37(1):819 – 820.
- Schwarz G. 1978. Estimating the dimension of a model. The Annals of Statistics. 6(2): 461–464.
- Seleness R, Venette R. 2006. Minnesota pest risk assessment; emerald ash borer (Coleoptera:Buprestidae). Minnesota. Minnesota Department of Agriculture. PRA-APLA-001. Minnesota. 26p.
- Sharma M, Smith M, Burkhart H, Amateis R. 2006. Modeling the impact of thinning on height development of dominant and codominant loblolly pine trees. Annals of Forest Science. 63(4):349–354.
- Six LJ, Bakker JD, Bilby RE. 2014. Vegetation dynamics in a novel ecosystem: agroforestry effects on grassland vegetation in Uruguay. Ecosphere. 5(6):1-15.
- Thornthwaite CW, Mather JR. 1955. The water balance. Drexel Institute of Technology. Publications in Climatology. 7(1). 86p.
- Uruguay, Poder Legislativo. 1987. Ley N° 15.939: Ley Forestal [En línea]. Consultado 11 noviembre 2015. Disponible en: <https://www.impo.com.uy/bases/leyes/15939-1987>
- Vuong QH. 1989. Likelihood ratio tests for model selection and non-nested hypotheses. Econometrica, Journal of the Econometric Society: 57(2): 307- 333.
- Waring RH, Schlesinger WH. 1985. Forest ecosystems. Concepts and management. London. Academic Press.380p.
- Weiskittel AR, Hann DW, Kershaw JA, Vanclay JK. 2011. Forest growth and yield modeling. Hoboken, NJ. John Wiley & Sons. 415p.

Zhang S, Burkhart HE, Amateis R. 1997.The influence of thinning on tree height and diameter relationships in loblolly pine plantations. [Southern Journal of Applied](http://www.ingentaconnect.com/content/saf/sjaf;jsessionid=16nm8in6mkemm.x-ic-live-02)  [Forestry.](http://www.ingentaconnect.com/content/saf/sjaf;jsessionid=16nm8in6mkemm.x-ic-live-02) 21(4): 199-205.

### **6. ANEXOS**

# **6.1. ANOVAs POR AÑOS DE MEDICIÓN PARA LA VARIABLE DAP**

#### **Año 2014**

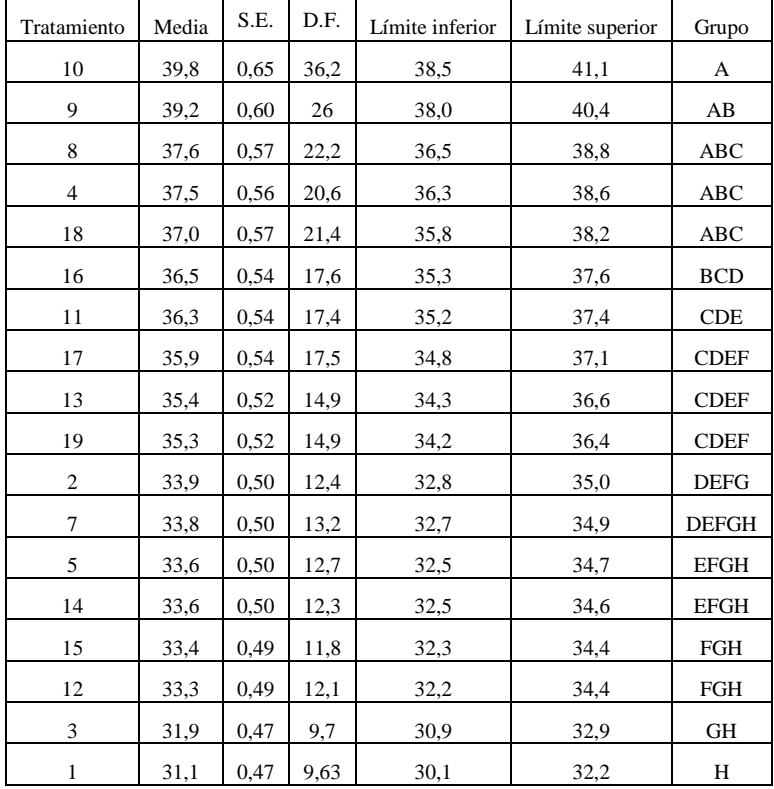

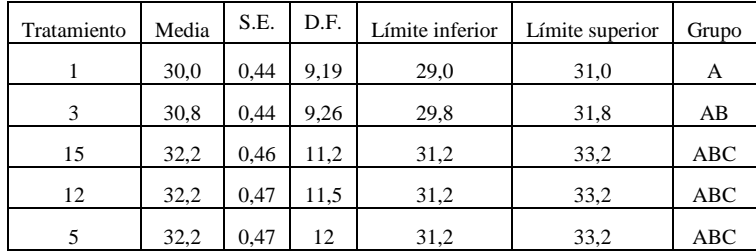

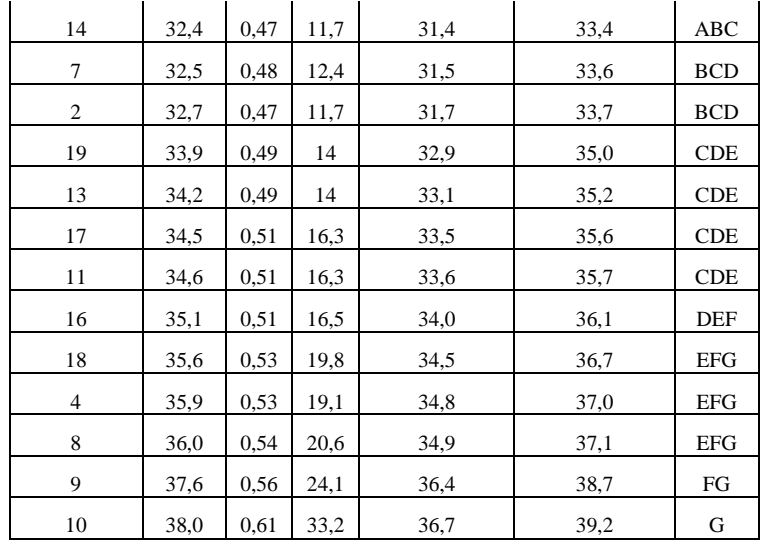

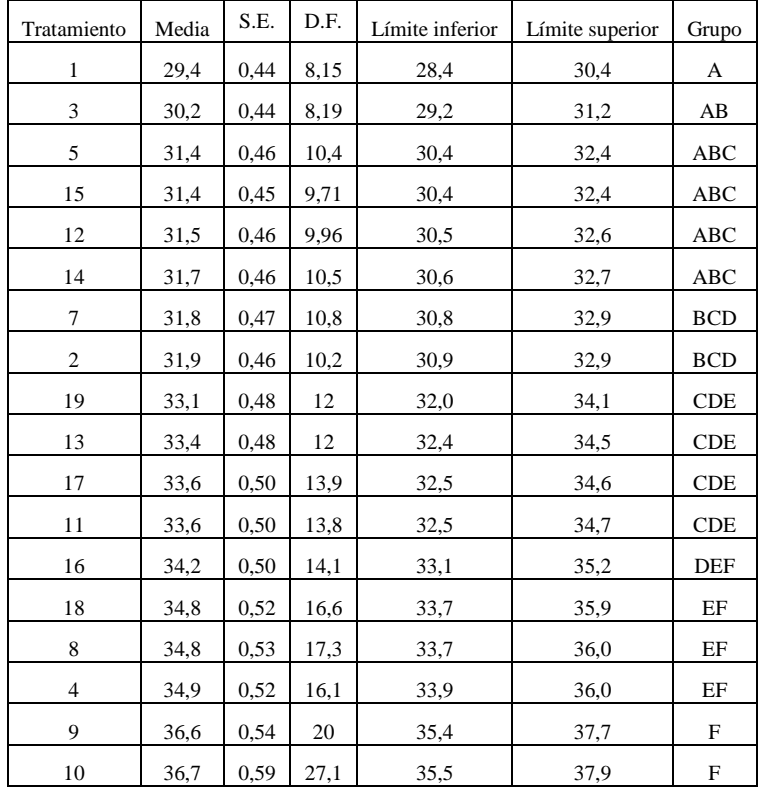

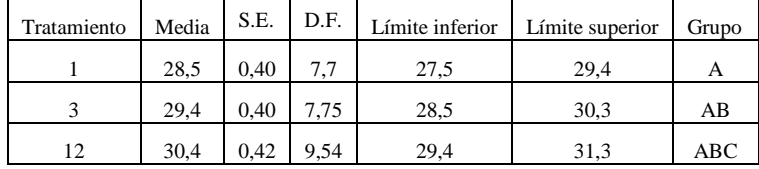

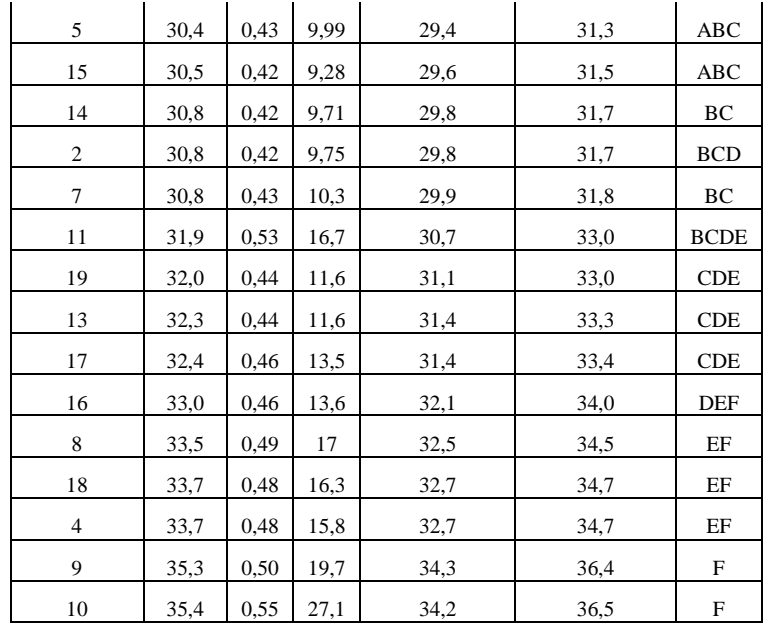

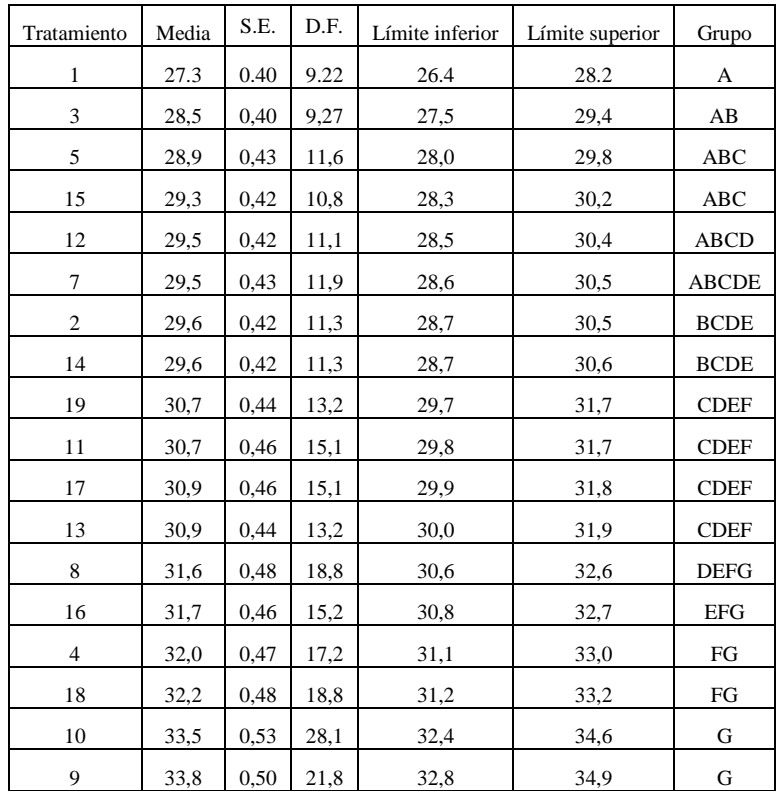

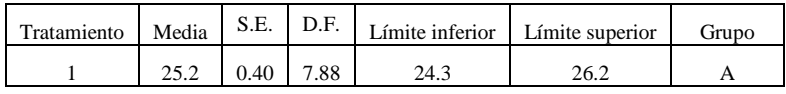

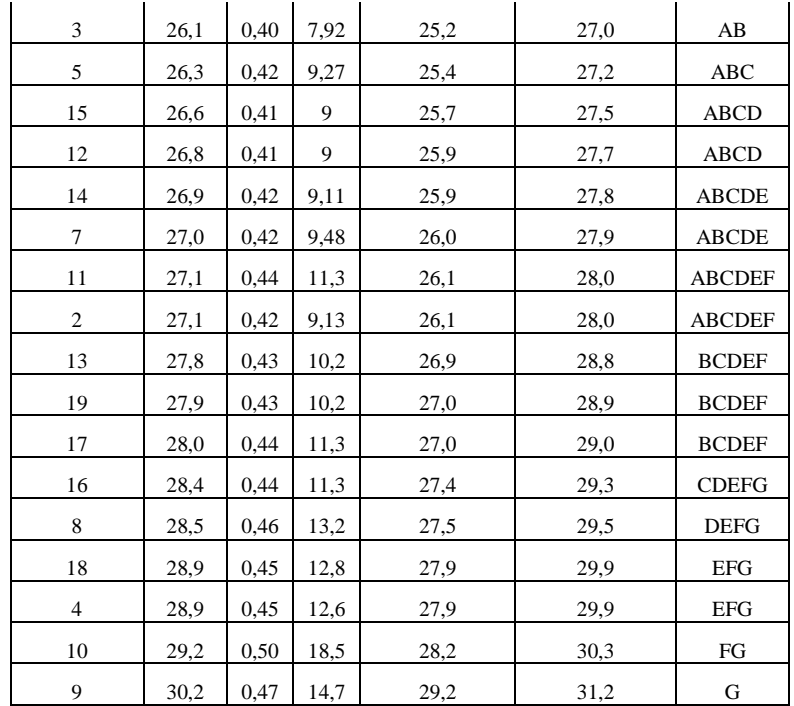

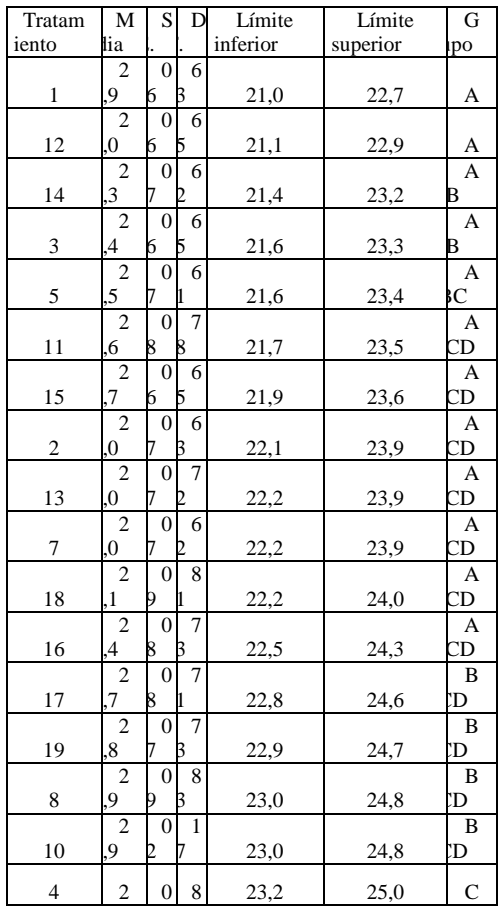

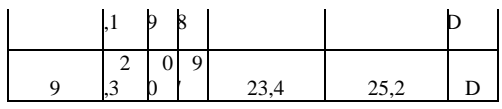

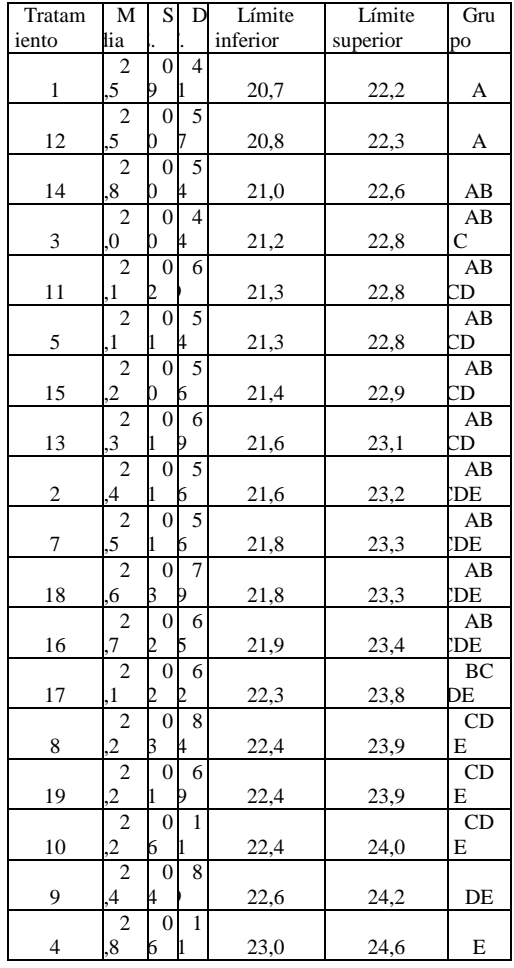

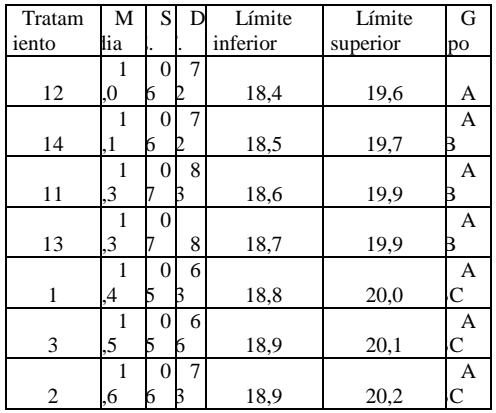

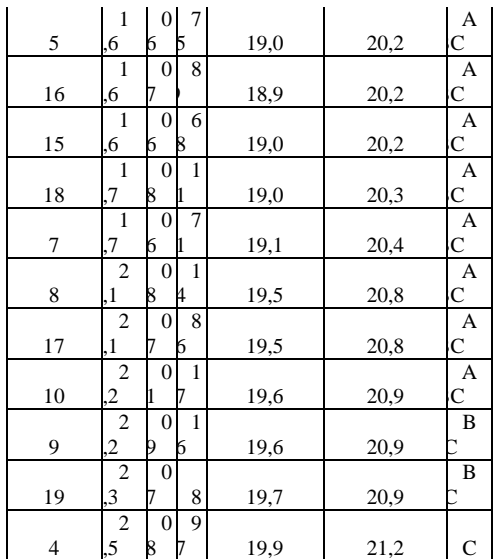

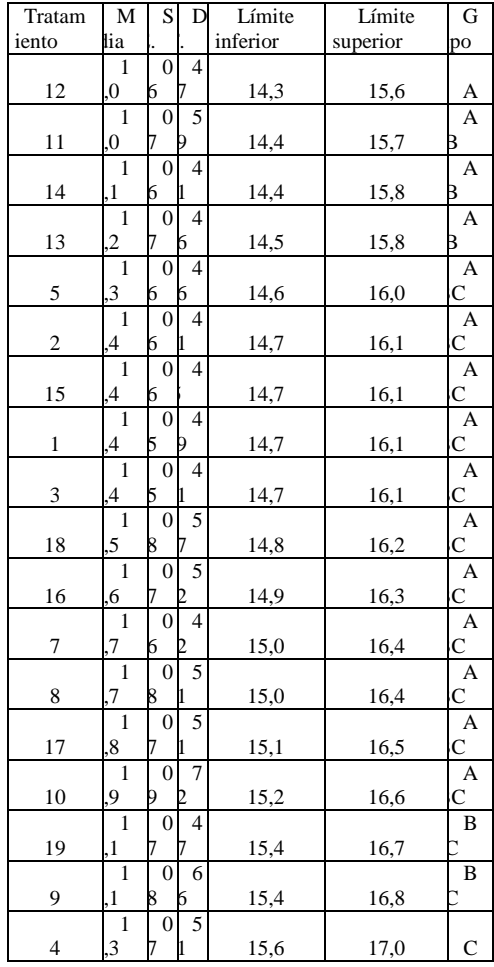

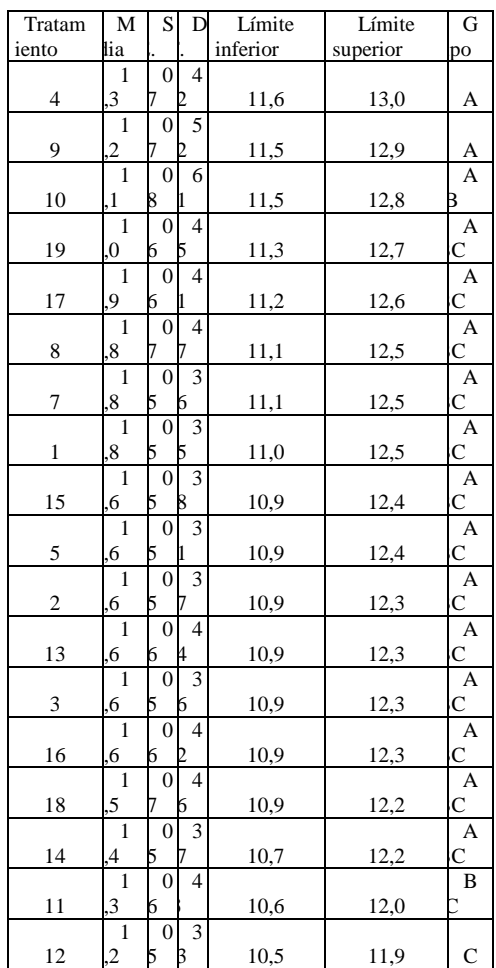

# **6.3. ANOVAs POR AÑO DE MEDICIÓN PARA LA VARIABLE ALTURA Año 2014**

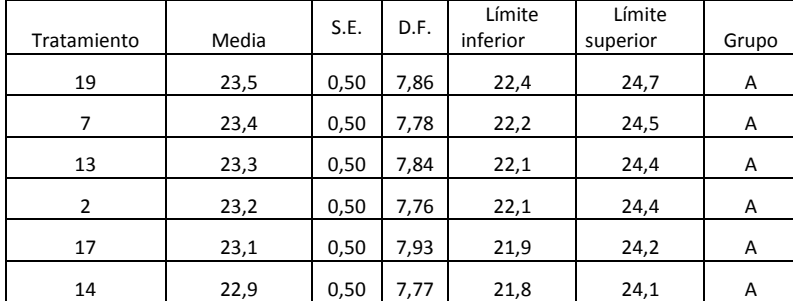

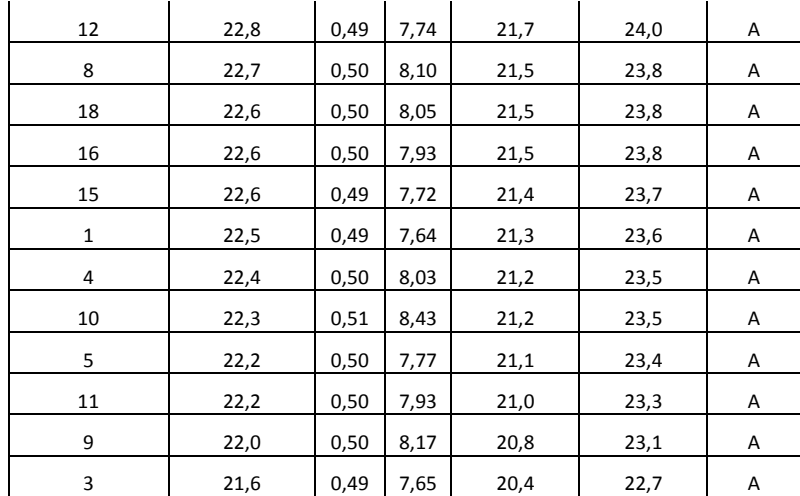

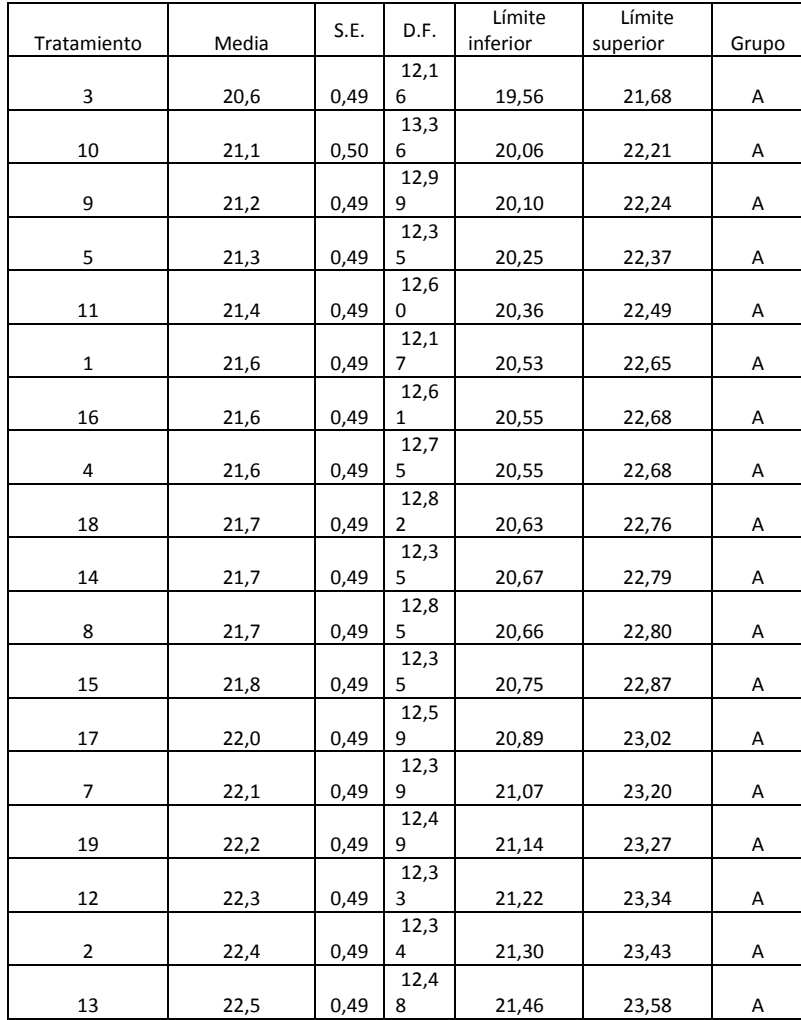

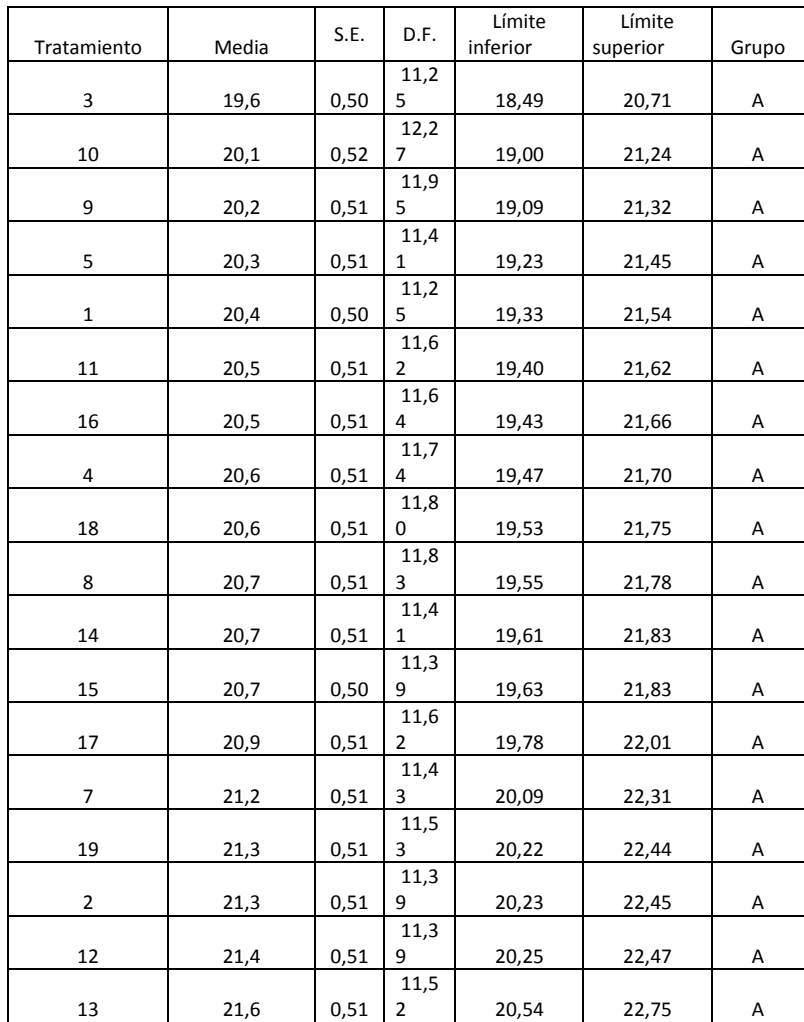

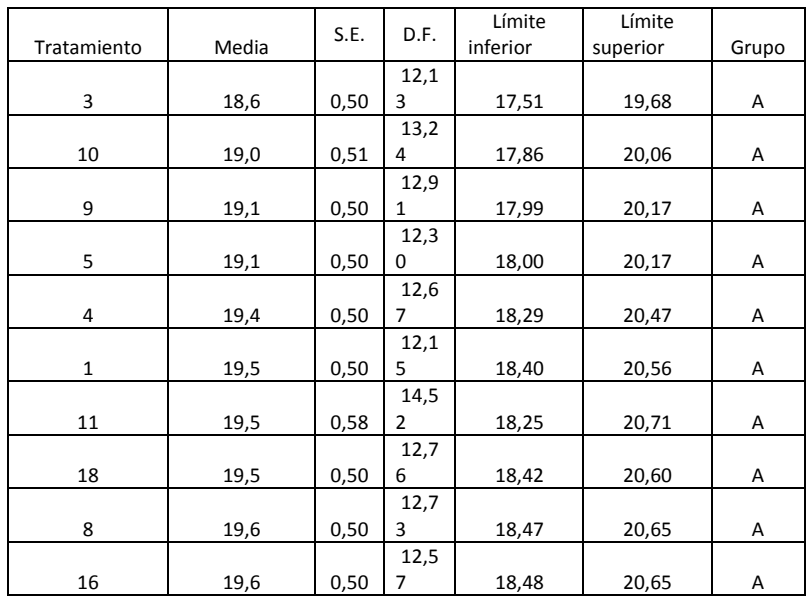

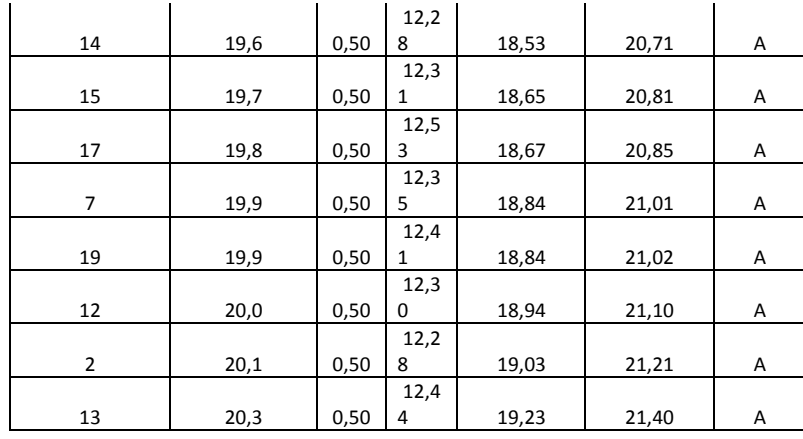

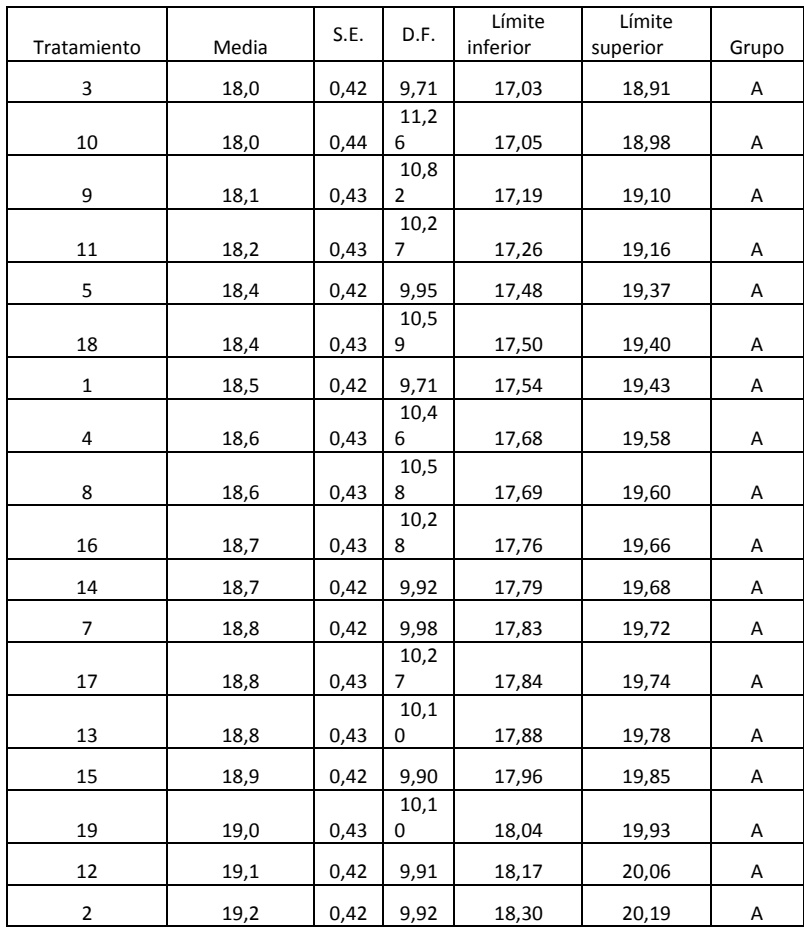

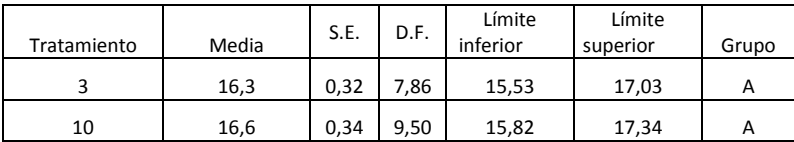

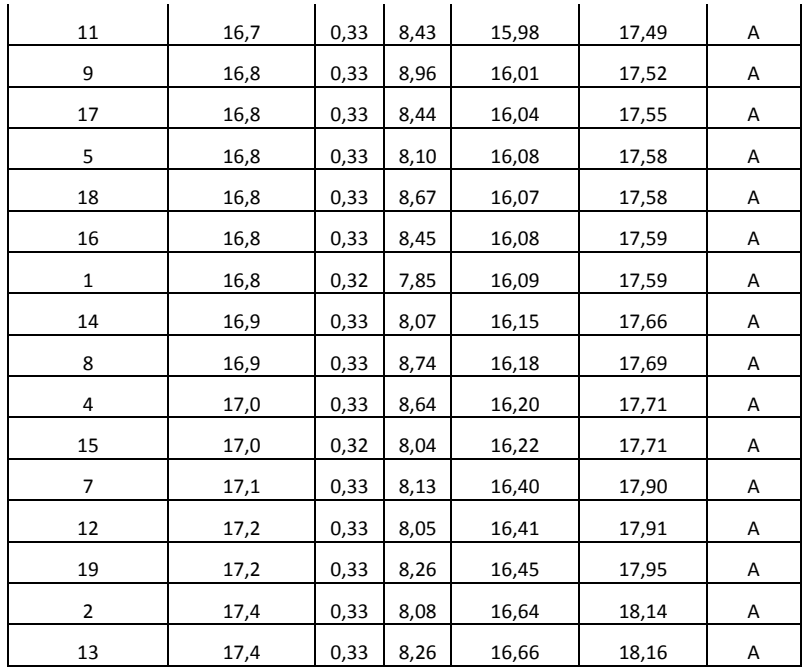

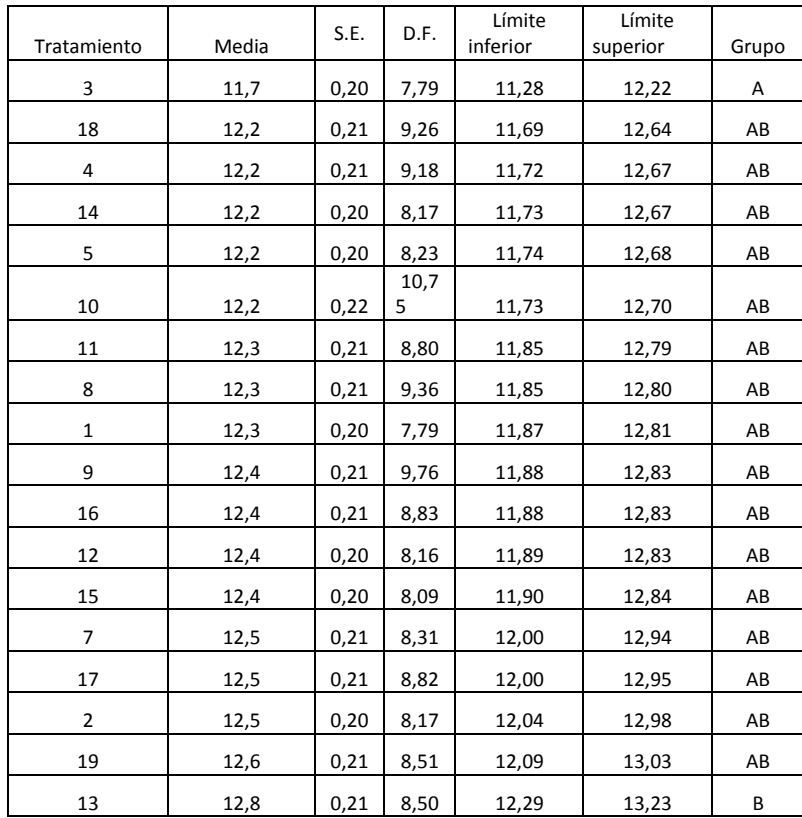

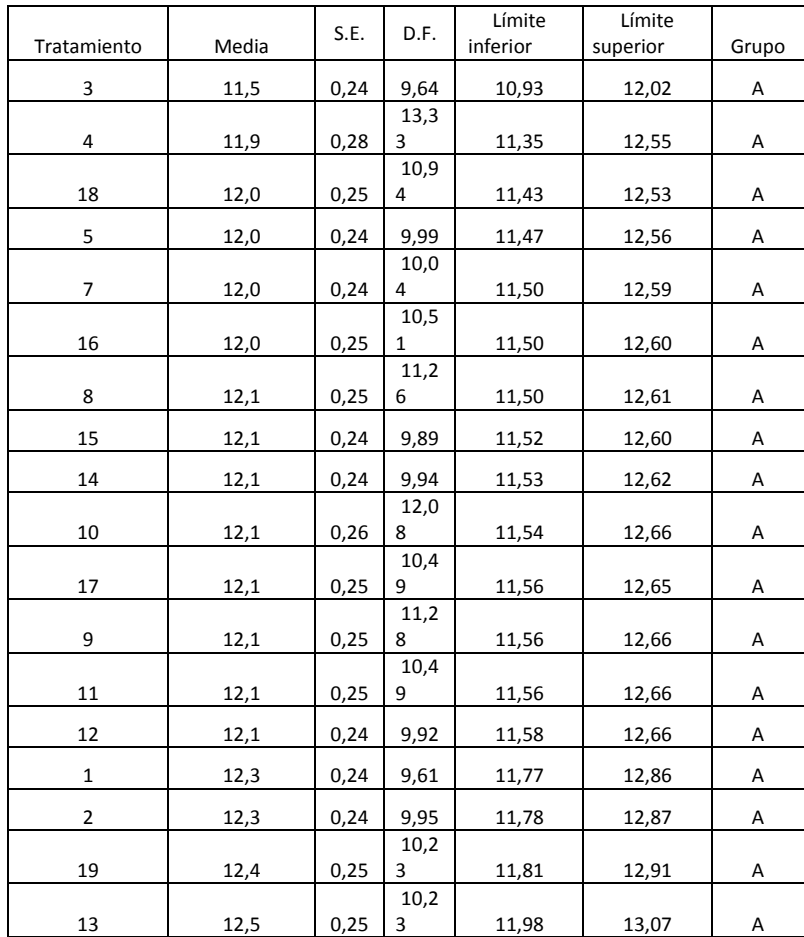

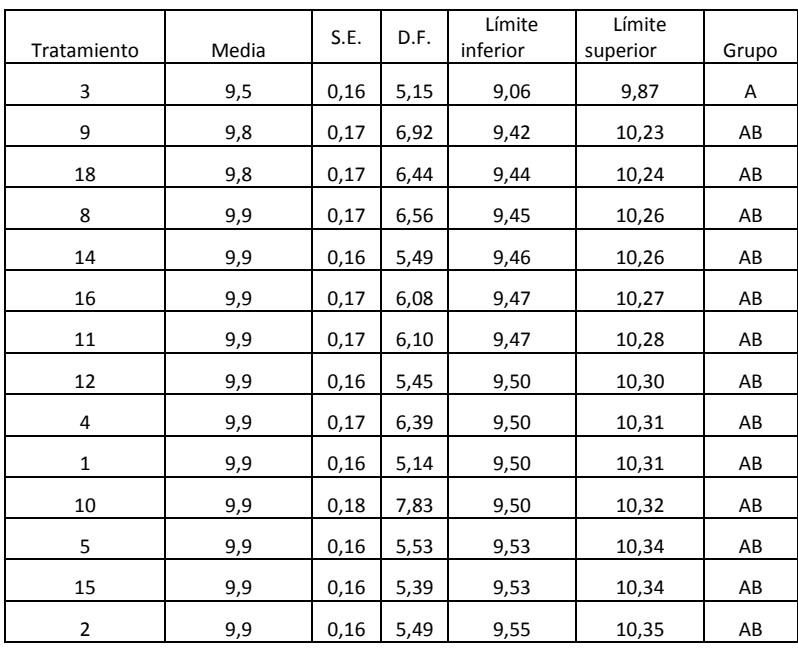

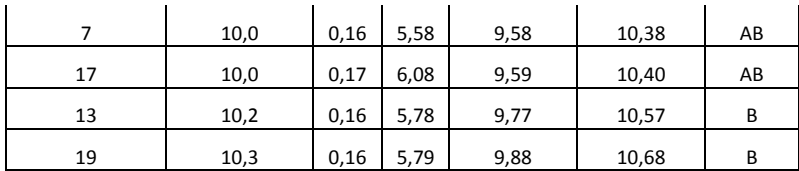

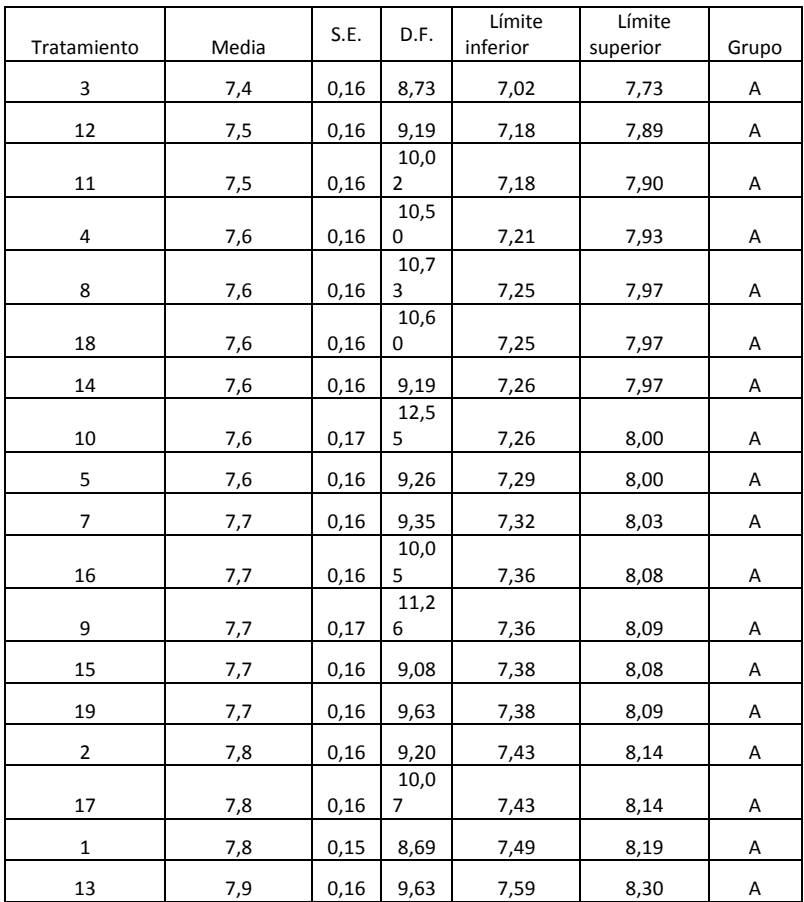

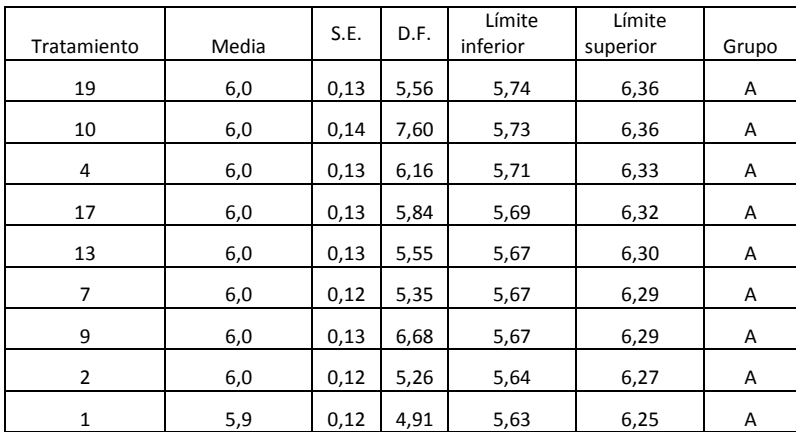
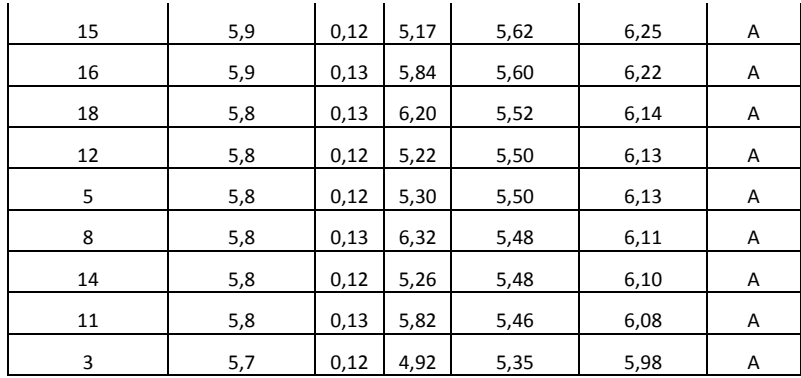

## **6.4. PRUEBA DE COMPARACIÓN DE MODELOS NO ANIDADOS PARA**

## **LA VARIABLE DAP**

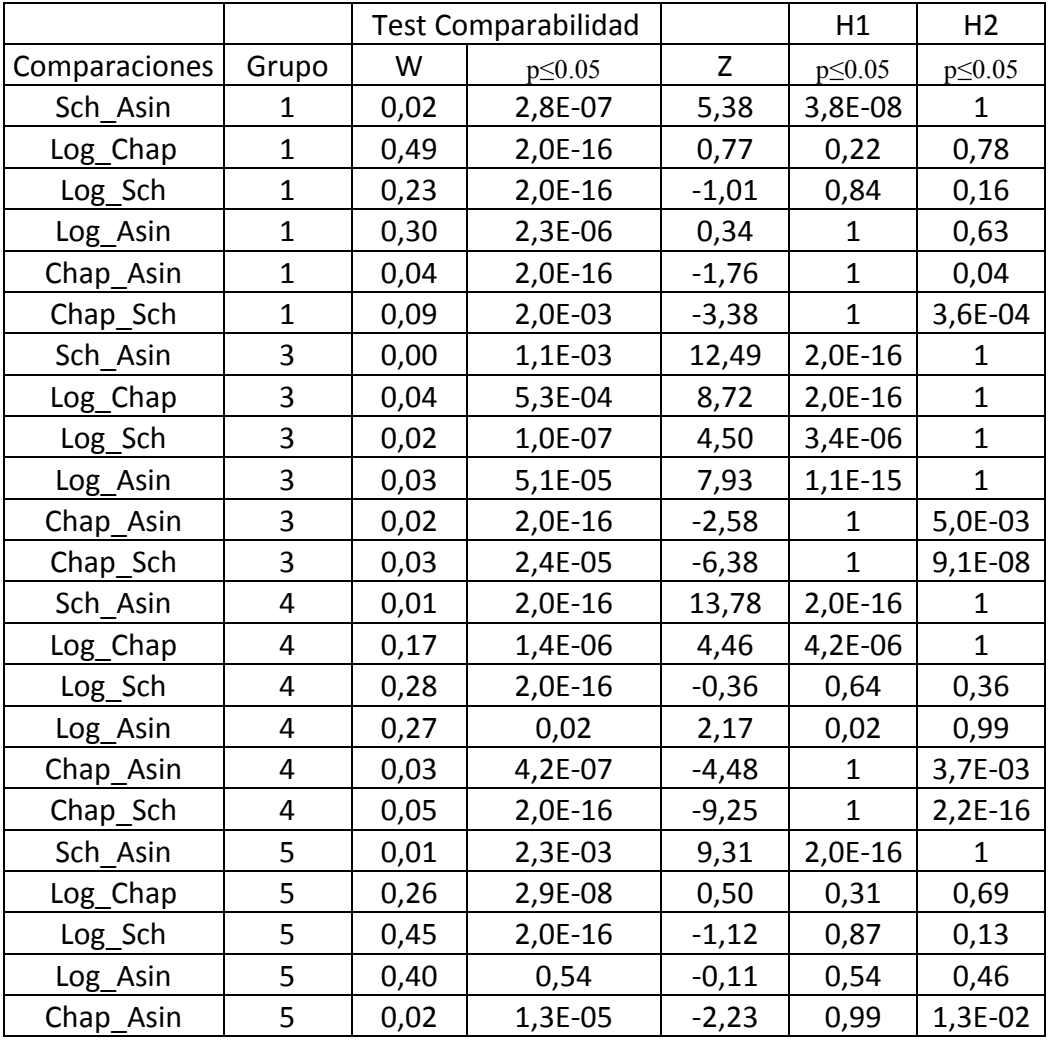

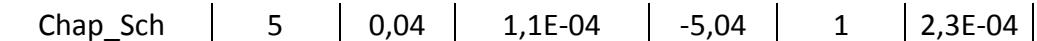